- ALÓ, C.C. **Uma Abordagem para Transparência em Processos Organizacionais Utilizando Aspectos**. Tese de Doutorado, Pontifícia Universidade Católica do Rio de Janeiro, 328 páginas, Agosto 2009.
- AMYOT, D.; GHANAVATI, S.; HORKOFF, J.; MUSSBACHER, G.; PEYTON, L.; YU, E. **Evaluating goal models within the goal-oriented requirement language**. International Journal Intelligent Systems 25, pp. 841-877, August 2010.
- ASNAR, Y. and GIORGINI, P. **Modeling Risk and Identifying Countermeasure in Organizations**. International Workshop on Critical Information Infrastructures Security (CRITIS'06), Springer, LNCS, 4347, pp. 55-56, 2006.
- ASNAR, Y.; BRYL, V.; GIORGINI, P. **Using Risk to Evaluate Design Alternatives**. Agent-Oriented Software Engineering (AOSE VII), Springer, LNCS, 44405, pp. 140-155, 2007.
- BASILI, V.R. **Software Modeling and Measurement: The Goal Question Metric Paradigm**. Computer Science Technical Report Series, CS-TR-2956 (UMIACS-TR-92-96), University of Maryland, College Park, MD, September 1992.
- BAUER, B.; MÜLLER, J.P.; ODELL, J. **Agent UML: A Formalism for Specifying Multiagent Software Systems**. Agent-Oriented Software Engineering, LNCS, Volume 1957/2001, 109-120, DOI: 10.1007/3-540- 44564-1\_6, 2001.
- BELLIFEMINE, F.; CAIRE, G.; GREENWOOD, D. **Developing Multi-Agent Systems with JADE**. John Wiley & Sons, ISBN 0470057475, 286 pages, April 2007.
- BERRY, D.M.; CZARNECKI, K.; ANTKIEWICZ, M.; ABDELRAZIK, M. **Requirements Determination is Unstoppable: An Experience Report**. 17th IEEE Int. Requirements Eng. Conference, pp. 311-316, 2010.
- BERTOLINI, D.; DELPERO, L.; MYLOPOULOS, J.; NOVIKAU, A.; ORLER, A.; PENSERINI, L.; PERINI, A.; SUSI, A.; TOMASI, B. **A tropos modeldriven development environment**. In: Boudjlida, N.; Cheng, D.; Guelfi, N. (eds.) CAiSE Forum, CEUR Workshop Proceedings, vol. 231, 2006.
- BRATMAN, M. E. **Intention, Plans, and Practical Reason**. University of Chicago, ISBN: 1575861925, 208 pages, 1999.
- BRAUBACH, L., POKAHR, A.; LAMERSDORF, W. **Jadex: A Short Overview**. Net. ObjectDays'04: AgentExpo, pp. 195-207, September 2004.
- BRAUBACH, L.; LAMERSDORF, W.; POKAHR, A. **Jadex: Implementing a BDI Infrastructure for JADE Agents**. Distributed Systems and Information Systems, vol. 3, n. 3, pp.76-85, September 2003.
- BRAUBACH, L.; POKAHR, A.; LAMERSDORF, W. **Extending the Capability Concept for Flexible BDI Agent Modularization**. 3rd Int. Workshop on Programming Multi-Agent Systems (ProMAS'05), pp.99-114, 2005.
- BRESCIANI, P.; PERINI, A.; GIORGINI, P.; GIUNC, F.; MYLOPOULOS, J. **Tropos: An Agent-Oriented Software Development Methodology**. Autonomous Agents and Multi-Agent Sytems, Kluwer Academic Publishers, 8, pp. 203–236, 2004.
- BRIN, S. and PAGE, L. **The Anatomy of a Large-Scale Hypertextual Web Search Engine**. Computer Networks and ISDN Systems, Elsevier Science Publishers, pp. 107-117, 1998.
- BROOKS, R.A. **Intelligence without Reason**. 12th International Joint Conference on Artificial Intelligence, pp. 569-595, 1991.
- BRYL, V.; GIORGINI, P.; MYLOPOULOS, J. **Supporting Requirements Analysis in Tropos: a Planning-Based Approach.** Pacific Rim International Workshop on Multi-Agents (PRIMA'07), Springer, 5044, pp. 243-254, 2007.
- BRYL, V.; MASSACCI, F.; MYLOPOULOS, J.; ZANNONE, N. **Designing Security Requirements Models through Planning**. 18th International Conference on Advanced Information Systems Engineering (CAiSE'06), Springer, LNCS, 4001, pp. 33-47, 2006.
- BUSETTA, P.; RÖNNQUIST, R.; HODGSON, A.; LUCAS, A. JACK **Intelligent Agents – Components for Intelligent Agents in Java**. Technical Report TR9901, AOS, January 1999. Accessed at: http://www.jackagents.com/pdf/tr9901.pdf (Jan 2011)
- C&L. **Ferramenta Cenários e Léxicos**. Disponível em: http://pes.inf.pucrio.br/cel/ (último acesso em Junho 2011)
- CARTER, R.A.; ANTÓN, A.I.; WILLIAMS, L.; DAGNINO, A. **Evolving Beyond Requirements Creep: A Risk-Based Evolutionary Prototyping Model**. Fifth IEEE International Symposium on Requirements Engineering (RE'01), pp. 94, 2001.
- CASTOR, A.; PINTO, R.; CASTRO, J.; SILVA, C. **Towards Requirement Traceability in TROPOS**. VII Workshop on Requirements Engineering (WER'04), Tandil, Argentina, 2004.
- CASTOR, A.P. 2004. **Rastreamento de Requisitos no processo de desenvolvimento de software orientado a agentes**. Dissertação de Metrado. Universidade Federal de Pernambuco, Departamento de Ciência da Computação do Centro de Informática, Recife, Brasil, Agosto 2004.
- CASTRO, J.; KOLP, M.; MYLOPOULOS, J. **Towards requirements-driven information systems engineering: the Tropos project**. 13th International Conference on Advanced Information Systems Engineering (CAiSE\*01), ISSN:0306-4379, Vol. 27, Issue 6, pages 365-389, September 2002.
- CASTRO, J.; PINTO, R.; CASTOR, A.; MYLOPOULOS, J. **Requirements Traceability in Agent Oriented Development**. Software Engineering for Large-Scale Multi-Agent Systems (SELMAS'02), LNCS, Springer-Verlag Berlin Heidelberg, pp. 57-72, 2003.
- CHESÑEVAR, C.; McGINNIS, J.; MODGIL, S.; RAHWAN, I.; REED, C.; SIMARI, G.; SOUTH, M.; VREESWIJK, G.; WILLMOTT, S. **Towards an argument interchange format**. The Knowledge Engineering Review, Vol. 21:4, pp. 293–316, 2006.
- CHUNG, L.; NIXON, B.; YU, E.; MYLOPOULOS, J. **Non-Functional Requirements in Software Engineering**. International Series in Software Engineering, Vol. 5, Kluwer, ISBN: 978-0-7923-8666-7, 476 pages, 2000.
- CTS. **Catálogo de Transparência de Software**. Disponível em: http://www.er.les.inf.pucrio.br/~wiki/index.php/Transparência\_de\_Software (último acesso em Agosto 2011)
- CYNEIROS, L.M. and WERNECK, V.M.B. **An Initial Analysis on How Software Transparency and Trust Influence each other**. 12th Workshop on Requirements Eng., pp. 27-32, 2009.
- CYSNEIRO, G.; ZISMAN A.; SPANOUDAKIS, G. **A Traceability Approach for i\* and UML Models**. 2nd International Workshop on Software Engineering for Large-Scale Multi-Agent Systems (ICSE/SELMAS'03), Oregon, USA, May 2003.
- CYSNEIROS, G. and ZISMAN, A. **Traceability and Completeness Checking for Agent-Oriented Systems.** ACM Symposium on Applied Computing (SAC'08), ISBN: 978-1-59593-753-7, pp. 71-77, Fortaleza, Ceará, Brazil, March 2008.
- CYSNEIROS, L.M.; LEITE, J.C.S.P. **Driving Non-Functional Requirements to Use Cases and Scenarios**. XV Brazilian Symposium on Software Engineering, pp. 7-20, 2001.
- EGYED, A. **A Scenario-Driven Approach to Trace Dependency Analysis**. IEEE Transactions on Software Engineering, ISSN: 0098-5589, Vol. 29, Issue 2, pp. 116-132, February 2003.
- EGYED, A. and GRÜNBACHER, P. **Automating Requirements Traceability: Beyond the Record & Replay Paradigm**. 17th IEEE International Conference on Automated Software Engineering (ASE'02), ISBN: 0-7695- 1736-6, pp. 163-171, September 2002.
- ELAHI, G. and YU, E. **Trust Trade-off Analysis for Security Requirements Engineering**. 17th IEEE International Requirements Engineering Conference (ER'09), pp. 243-248, 2009.
- ELAHI, G.; YU, E.; ZANNONE, N. **A Vulnerability-Centric Requirements Engineering Framework: Analyzing Security Attacks, Countermeasures, and Requirements Based on Vulnerabilities**. Requirements Engineering Journal 15(1), Special Issue - Security Requirements Engineering, pp. 41-62, March 2010.
- FLICKR. **Welcome to Flickr**. Disponível em: http://www.flickr.com/ (último acesso em Agosto 2011a)
- FLICKR. **ITrace of meeting dd-mm-2011**. Disponível em: http://www.flickr.com/photos/63908029@N02/5819877406/in/photostream (último acesso em Junho 2011b)
- FRANCH, X. and MAIDEN, N.A.M. **Modelling Component Dependencies to Inform Their Selection**. COTSBased Software Systems. Springer. LNCS, 2580, pp. 81- 91, 2003.
- FRANCH, X.; GRAU, G.; QUER, C. **A framework for the definition of metrics for actor-dependency models**. IEEE Joint Int. Conf. on Requirements Engineering (RE'04), IEEE Press, pp. 327-328, 2004.
- FREEDOM OF INFORMATION ACT. **United States Department of Justice**. Disponível em: http://www.usdoj.gov/oip/foia\_guide07/text\_foia.pdf (último acesso em Setembro 2010)
- GANS, D.; SCHNITZ, D; ARZDORF, T.; JARKE, M.; LAKEMEYER, G. **SNet Reloaded: Roles, Monitoring and Agent Evolution**. International Workshop on Agent-Oriented Information Systems (AOIS'04), Springer, LNCS, 3508, pp. 68-84, 2004.
- GANS, G.; JARKE, M.; LAKEMEYER, G.; SCHMITZ, D. **Deliberation in a Modeling and Simulation Environment for Interorganizational Networks**. 15th International Conference on Advanced Information Systems Engineering (CAiSE'03), LNCS, 2681, pp. 242-257, 2003.
- GIORGINI, P.; MYLOPOULOS, J.; SEBASTIANI, R. **Simple and Minimum-Cost Satisfiability for Goal Models**. 16th International Conference on Advanced Information Systems Engineering (CAiSE'04). Springer, LNCS, 3084, 20-3-5, 2004.
- GIUNCHIGLIA, F.; MYLOPOULOS, J.; PERINI, A. **The Tropos Software Development Methodology: Processes, Models and Diagrams**. AOSE'03, 2003.
- GOGUEN, J. A. **Social Issues in Requirements Engineering**. IEEE International Symposium on Requirements Engineering, pp. 194-195, San Diego, California, USA, January 1993.
- GOTEL, O. and FINKELSTEIN, A. **An Analysis of the Requirements Traceability Problem**. First International Conference on Requirements Engineering, pages 94-101, 1994.
- GOTEL, O. and FINKELSTEIN, A. **Contribution structures**. 2nd Intl. Symp. Requirements Engineering, York, pages 100-107, 1995.
- GROSS, D.; YU, E. **From Non-Functional Requirements to Design through Patterns**. Requirements Engineering Journal Vol. 6, pp. 18-36, 2001.
- GTS. **Grupo de Transparência de Software**. Disponível em: http://transparencia.les.inf.puc-rio.br/ (último acesso em Janeiro 2011a)
- GTS. **Wiki do Grupo de Transparência de Software**. Disponível em: http://www.er.les.inf.pucrio.br/~wiki/index.php/Transparência\_de\_Software (último acesso em Agosto 2011b)
- HOLZNER, B. and HOLZNER, L. **Transparency in Global Change: The Vanguard of the Open Society**. University of Pittsburgh Press, 1st edition, Pittsburgh, 2006.
- HORKOFF, J. and YU, E. **Analyzing Goal Models Different Approaches and How to Choose Among Them**. Requirements Engineering Track - Fourth Edition, part of the 26th ACM Symposium on Applied Computing (SAC'11) 2011.
- HORKOFF, J. and YU, E. **Finding Solutions in Goal Models: An Interactive Backward Reasoning Approach**. 29th International Conference on Conceptual Modeling (ER'10). Springer, LNCS, 6412, pp. 59-75, 2010.
- HORKOFF, J. and YU, E.A. **Qualitative, Interactive Evaluation Procedure for Goal- and Agent-Oriented Models**. 21st International Conference on Advanced Information Systems (CAiSE'09) Forum, CEUR Workshop Proceedings, 2009.
- ISTARWIKI. **Wiki of the Computer Science Group at UofT**. Disponível em: http://istar.rwth-aachen.de/tiki-view\_articles.php (último acesso em Maio 2011)
- JURETA, I.; MYLOPOULOS, J.; FAULKNER, S. **Analysis of Multi-Party Agreement in Requirements Validation**. 17th IEEE International Requirements Engineering Conference, IEEE Computer Society, pp. 57-66, 2009.
- KOLP, M.; GIORGINI, P.; MYLOPOULOS, J. **Information Systems Development through Social Structures**. SEKE'02, Ishia, Italy, July 2002.
- KRAMER, B.M.; CHAUDHRI, V.K.; KOUBARAKIS, M.; TOPALOGLOU, T.; WANG, H.; MYLOPOULOS, J. **Implementing Telos**. SIGART Bulletin 2(3): 77-83, 1991.
- LAMSWEERDE, A. van. **Goal-Oriented Requirements Engineering: A Guided Tour**. 5th IEEE International Symposium on RE'01, pp. 249-262, August 2001.
- LATTES. **Plataforma Lattes**. Disponível em: http://lattes.cnpq.br/ (último acesso em Agosto 2011)
- LATTES-SCHOLAR. **Grupo de Engenharia de Requisitos na PUC-Rio**. Disponível em: http://www.er.les.inf.pucrio.br/~wiki/index.php/Lattesscholar (último acesso em Maio 2011a)
- LATTES-SCHOLAR. **Lattes-Scholar Home Page**. Disponível em: http://transparencia.les.inf.puc-rio.br:8080/lattesscholarv2/index.lp (último acesso em Junho 2011b)
- LEHMAN, M. and RAMIL, J. **Software Evolution Background, Theory, Practice**. Information Processing Letters, Vol. 88, Issues 1-2, pages 33-44, October 2003.
- LEITE, J.C.S. do P. and CAPPELLI, C. **Software Transparency**. Business & Information Systems Engineering: Vol. 2, 2010, Iss. 3, 127-139. Disponível em: http://aisel.aisnet.org/bise/vol2/iss3/3
- LEITE, J.C.S. do P.; FREEMAN, P.A. **Requirements validation through viewpoint resolution**. IEEE Transactions Software Engineering 17(12), pp. 1253–1269, 1991.
- LEITE, J.C.S. do P.; ROSSI, G.; BALAGUER, F.; MAIORANA, V.; KAPLAN, G.; HADAD, G.; OLIVEROS, A. **Enhancing a Requirements Baseline with Scenarios**. Requirements Engineering Journal, 2(4):184-198, 1997.
- LEITE, J.C.S. do P.; YU, Y.; LIU, L.; YU, E.S.K.; MYLOPOULOS, J. **Quality-Based Software Reuse**. Advanced Information Systems Engineering Lecture Notes in Computer Science, Volume 3520/2005, pp. 535-550, 2005. DOI: 10.1007/11431855\_37CAiSE 2005: 535-550
- LEITE, J.C.S.P and CAPPELLI, C. **Exploring i\* Characteristics that Support Software Transparency**. 3rd International i\* Workshop, CEUR Workshop Proceedings, Vol. 322, pp. 51-54, 2008. (http://CEUR-WS.org/Vol-322/).
- LORD, K. M. **The Perils and Promise of Global Transparency**. State University of New York Press, 2006.
- MAIDEN, N.A.M.; LOCKERBIE, J.; RANDALL, D.; JONES, S.; BUSH, D. **Using Satisfaction Arguments to Enhance i\* Modelling of an Air Traffic Management System**. IEEE International Conference on Requirements Engineering (RE'07), IEEE Press, pp. 49-52, 2007.
- MARCA, D. A.; McGOWAN, C. L. **SADT: structured analysis and design technique**. McGraw-Hill, ISBN:0-07-040235-3, 392 pages, USA, 1987.
- MCGRATH, M. **Propositions**. In Edward N. Zalta, editor, The Stanford Encyclopedia of Philosophy, Fall, 2008.
- MERCURI, R. **Trusting in transparency**. Communications of the ACM, Vol. 48 Issue 5, pp. 15-19, 2005.
- MEUNIER, P. **Software transparency and purity**. Communications of the ACM, Doi: 10.1145/1314215.1314232, Vol. 51 Issue 2, pp. 104, February 2008.
- MONK, A. and HOWARD, S. **The Rich Picture: A Tool for Reasoning about Work Context**. Methods and Tools, ACM 1072-5220/98/0300, pp. 21-30, April 1998.
- MYLOPOULOS, J. **Goal-Oriented Requirements Engineering**. XI Conferencia Iberoamericana de Software Engineering, pp. 13-17, Brazil, February 2008.
- MYLOPOULOS, J. **DISI John Mylopoulos**. Disponível em

http://disi.unitn.it/users/john.mylopoulos (último acesso em Agosto 2011)

- OLIVEIRA, A.P.A.; LEITE, J.C.S. do P.; CYSNEIROS, L.M.. **AGFL Agent Goals from Lexicon - Eliciting Multi-Agent Systems Intentionalit**y. 3rd International i\* Workshop, pp. 29-32, 2008.
- ORCHARD, R. **NRC FuzzyJ Toolkit for the Java™ Platform User's Guide**. Version 1.10a. Disponível em http://www.nrc-cnrc.gc.ca/eng/ibp/iit/pastprojects/fuzzyj-toolkit.html (último acesso em Novembro 2009)
- PENSERINI, L.; PERINI, A.; SUSI, A.; MORANDINI, M.; MYLOPOULOS, J. **A Design Framework for Generating BDIAgents from Goal Models**. International Conference on Autonomous Agents, 6th International joint Conference on Autonomous Agents and Multiagent Systems, number 149, 2007. DOI:10.1145/1329125.1329307
- PEREIRA, J. C. R. **Análise de Dados Qualitativos: Estratégicas Metodológicas para as Ciências da Saúde, Humanas e Sociais.** ISBN: 85-314-0523-8, Ed. Universidade de São Paulo, 3ª. Edição, 2004.
- PERINI, A. and SUSI, A. **Automating Model Transformations in Agent-Oriented Modeling**. In Agent-Oriented Software Engineering VI, Springer LNCS, vol. 3950, pp. 167-178, Berlin/Heidelberg, 2006.
- PINTO, R.C.; SILVA, C.; CASTRO, J. **A Process for Requirement Traceability in Agent Oriented Development**. Workshop on Requirements Engineering (WER'05), Porto, Portugal, pp. 221-232, 2005.
- PINTO, R.C.; SILVA, C.; CASTRO, J. **Support for Requirement Traceability: The Tropos Case**. 19th Simpósio Brasileiro de Engenharia de Software (SBES'05), Brasil, 2005.
- POHL, K. **PRO-ART: Enabling Requirements Pre-Traceability**. 2nd. IEEE Int. Conference on Requirements Engineering (ICRE'96), ISBN:0-8186- 7252-8, pp. 76-84, April 1996.
- POKAHR, A.; BRAUBACH, L.; LAMERSDORF, W. **Jadex: A BDI Reasoning Engine**. Multiagent Systems, Artificial Societies, and Simulated Organizations, vol. 15, pp. 149-174, 2005.
- POKAHR, A and BRAUBACH, L. **Jadex User Guide**. Distributed Systems Group University of Hamburg, Germany, June 2007.
- POLLOCK, J.L. **A Recursive Semantics for Defeasible Reasoning**. Argumentation in Artificial Intelligence, Springer, pp. 173-197, 2009. DOI: 10.1007/978-0-387-98197-0\_9
- PORTER, A.A.; VOTTA Jr., L.G.; BASILI, V.R. **Comparing detection methods for software requirements inspections: A replicated experiment**. IEEE Transactions on Software Engineering, Vol. 21:6, pp. 563-575, 1995.
- PTRANSP. Portal da Transparência do Governo Federal. Disponível em: http://www.portaltransparencia.gov.br/ (último acesso em Junho 2011)
- RAHWAN, I. and LARSON, K. **Argumentation and Game Theory**. Argumentation in Artificial Intelligence, Springer, pp. 321-339. 2009. DOI: 10.1007/978-0-387-98197-0\_16
- RAMESH, B. and JARKE, M. **Toward Reference Models for Requirements Traceability**. IEEE Transactions on Software Engineering, Vol. 27, No. 1, pages 58-93, January 2001.
- RASHID, A.; SAWYER, P.; MOREIRA, A.; ARAÚJO, J. **Early Aspects: A Model for Aspect-Oriented Requirements Engineering**. 10th Anniversary Joint IEEE International Requirements Engineering Conference (RE'02), pp. 199, 2002.
- SERRANO, M. and LEITE, J.C.S. do P. **A Rich Traceability Model for Social Interactions**. 6th Int. workshop on Traceability in emerging forms of

software engineering. (TEFSE '11). ACM, USA, pp. 63-66, 2011a. Disponível em: http://doi.acm.org/10.1145/1987856.1987871

- SERRANO, M.; LEITE, J.C.S.P. **Capturing Transparency-Related Requirements Patterns through Argumentation**, First International Workshop on Requirements Patterns (RePa´11) em conjunto com 19th IEEE International Requirements Engineering Conference (RE'11), Trento, Italy, 2011b.
- SERRANO, M.; LEITE, J.C.S.P. **Pré-Rastreabilidade Colaborativa na Engenharia de Requisitos**, Second Workshop of the Brazilian Institute for Web Science Research (Position Paper), Rio de Janeiro, 2011e.
- SERRANO, M.; LEITE, J.C.S. do P. **A Social Interaction Based Pre-Traceability for i\* Models**. Fifth International i\* Workshop (iStar'11), Trento, Italy, 2011d.
- SERRANO, M.; LEITE, J.C.S. do P. **Development of Agent-Driven Systems: from i\* Architectural Models to Intentional Agents Code**. Fifth International i\* Workshop (iStar'11), Trento, Italy, 2011c.
- SERRANO, Maurício; SERRANO, Milene and LEITE, J.C.S. do P. **Dealing with softgoals at runtime**. 2nd International Workshop on Requirements@Run.Time, 2011.
- SERRANO, Milene; SERRANO, Maurício; LUCENA, C. J. P. de. **Framework for Content Adaptation in Ubiquitous Computing centered on Agents Intentionality and Collaborative MAS**. 4th Workshop on Software Engineering for Agent-Oriented Systems (SEAS'08), SBES'08, pp. 1-12, Campinas, Brasil, Outubro 2008c.
- SERRANO, Milene; SERRANO, Maurício; LUCENA, C. J. P. de. **Ubiquitous Software Development Driven by Agents' Intentionality.** 11<sup>th</sup> International Conference on Enterprise Information Systems (ICEIS'09), vol. SAIC, pp. 25-34, Milan, Italy, May 2009.
- SERRANO, Milene; SERRANO, Maurício; NAPOLITANO, F.; KINDER, E.; DOUGLAS, M.; LOYOLA, D.; REZENDE, B.; LEITE, J.C.S. do P. **A Proposal for the Evaluation of Requirements Teams**. 11th Workshop on Requirements Engineering (WER'08), pp. 34-44, Barcelona, Spain, 2008. In Portuguese: Uma Proposta para Avaliação de Equipes de Requisitos.

Décimo Primeiro Workshop em Engenharia de Requisitos (WER'08), pp. 34-44, Barcelona, Espanha, 2008a.

- SERRANO, Milene; SERRANO, Maurício; NAPOLITANO, F.; KINDER, E.; DOUGLAS, M.; LOYOLA, D.; REZENDE, B.; LEITE, J.C.S. do P**. Avaliação Experimental de um Método para Avaliação de Equipes de Requisitos**. Simpósio Brasileiro de Engenharia de Software (SBES'08), Campinas, SP, Brasil, 2008b.
- SILVA, C.; DIAS, P.; ARAÚJO J.; MOREIRA, A. **De Arquitecturas Organizacionais em i\* a Arquitecturas Baseadas em Agentes: Uma abordagem orientada a modelos**. XIV Workshop on Requirements Engineering, page 48, April 2011.
- SOX. **Sarbanes-Oxley Act of 2002**. Pub. L. No. 107-204, 116 Stat. 745 (codified as amended in scattered sections of 15 U.S.C.), 2002.
- SUPAKKUL, S.; HILL, T.; CHUNG, L.; TUN, T.T.; LEITE, J.C.S. do P. **An NFR Pattern Approach to Dealing with NFRs**. 18th IEEE International Requirements Engineering Conference (RE'10), pp. 179-188, ISBN: 978-0- 7695-4162-4, Sydney, Australia, September-October 2010.
- TB. **Transparência Brasil**. 2000. Disponível em: http://www.transparencia.org.br/index.html (último acesso em Setembro 2010)
- TI. **Transparency International**. 1993. Disponível em: http://www.transparency.org/ (último acesso em Setembro 2010)
- TORANZO, M.A. **Um Framework para Melhorar o Rastreamento de Requisitos**. Dissertação de Doutorado, Centro de Informática da Universidade Federal de Pernambuco-UFPE, Brasil, 2002.
- TRAVASSOS, G. H.; GUROV, D.; AMARAL, E. A. G. do. **Introdução à Engenharia de Software Experimental**. Relatório Técnico RT-ES-590/02, Programa de Engenharia de Sistemas e Computação, COPPE/UFRJ, 52 pgs, Janeiro 2001.
- VAN LAMSWEERDE, A. **Goal-Oriented Requirements Engineering: A Guided Tour**. 5th IEEE International Symposium on Requirements Engineering (RE'01), Publisher IEEE Computer Society, ISBN: 0-7695- 1125-2, Washington, DC, USA, p.249, August 2001.
- VAN LAMSWEERDE, A. **Reasoning about alternative requirements options**. Conceptual Modeling: Foundations and Applications, A. T. Borgida, V. K. Chaudhri, P. Giorgini, and E. S.Yu, Eds., pp. 380-397, 2009.
- UML. **Object Management Group UML**. Disponível em http://www.uml.org/ (último acesso em Agosto 2011)
- WERPAPERS. **WERpapers Artigos Publicados no Workshop em Engenharia de Requisitos**. Disponível em http://wer.inf.pucrio.br/WERpapers/ (ultimo acesso em Agosto 2011)
- WOOLDRIDGE, M. **An Introduction to MultiAgent Systems**. John Wiley & Sons Ltd, ISBN 0-471-49691-X, 366 pages, 2002.
- XIE, H.; LIU, L.; YANG, J. **i\*-prefer: optimizing requirements elicitation process based on actor preferences**. ACM Symposium on Applied Computing (SAC'09), pp. 347-354, New York, NY, USA, 2009.
- YU, E. **Modelling strategic relationships for process reengineering**. PhD Thesis, ISBN:0-612-02887-9, Order Number:AAINN02887, 181 pages, University of Toronto Toronto, Canada, 1995.
- YU, E.S.K. **Towards Modelling and Reasoning Support for Early-Phase Requirements Engineering**. 3rd IEEE International Symposium on Requirements Engineering (RE'97), IEEE Computer Society, USA, pp. 226-235, 1997.
- ZADEH, L.A. **Fuzzy Sets Information and Control**. vol.8, pp. 338-352, 1965.

# **Apêndice A. Exemplos de Uso do Lattes-Scholar**

*Nesse apêndice apresentamos dois exemplos de uso do Lattes-Scholar. O primeiro exemplo mostra as telas do Lattes-Scholar quando o consumidor entra com o nome de um pesquisador. O segundo exemplo mostra as telas do Lattes-Scholar quando o consumidor entra com a URL do currículo lattes de um pesquisador.* 

O consumidor, ao utilizar o Lattes-Scholar, pode iniciar o processo de duas formas: fornecendo, na página principal, o nome do pesquisador ou a URL do currículo do pesquisador.

## **A.1 Processo Iniciado pelo Consumidor com o Nome do Pesquisador**

O consumidor deve digitar o nome do pesquisador na caixa de texto e clicar em "Pesquisar". A tela abaixo, o passo um, descreve esse processo.

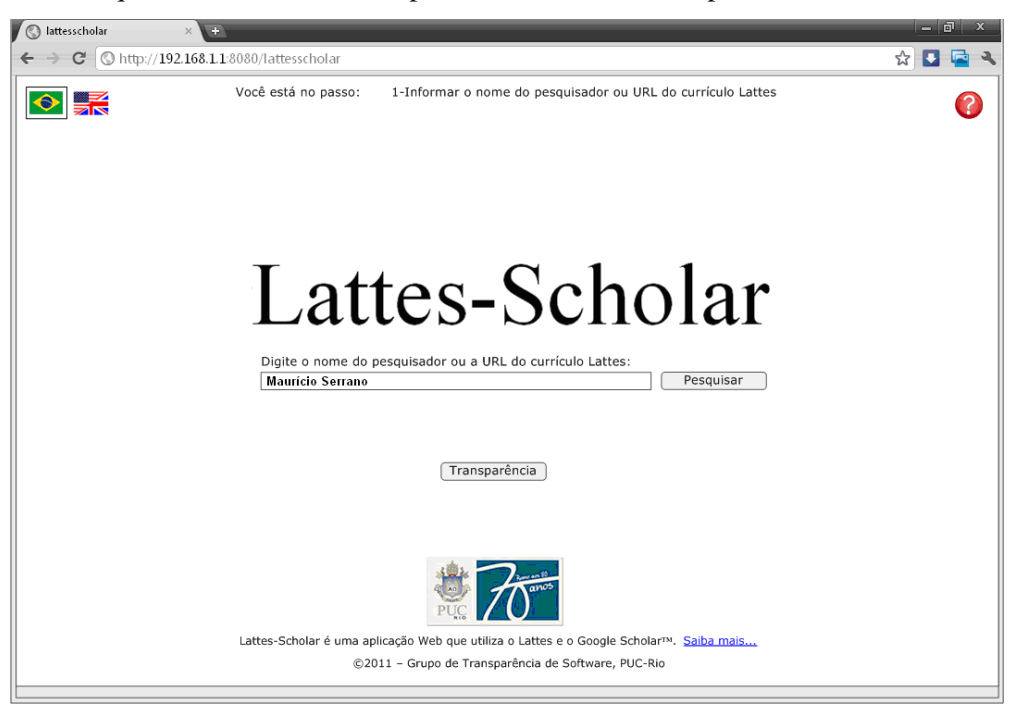

 O Lattes-Scholar recupera do Lattes os nomes e fotos dos pesquisadores que possuem o nome semelhante ao nome digitado pelo Consumidor. A tela abaixo, o passo dois, apresenta pesquisadores com nome semelhante ao nome informado, "Maurício Serrano". O Consumidor seleciona o pesquisador pela foto.

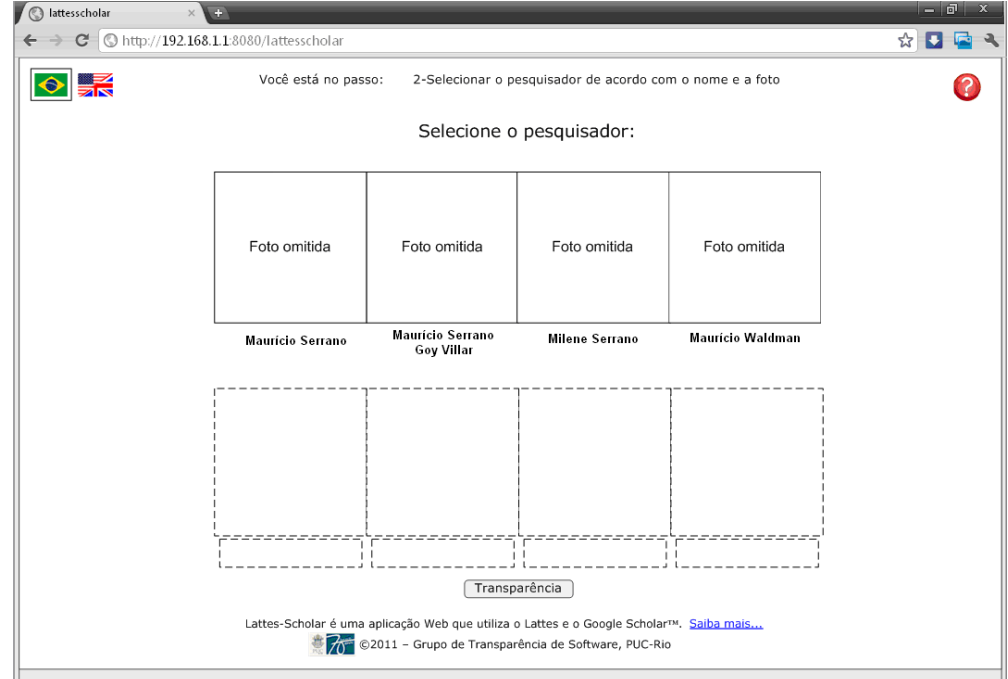

 As seções do currículo do pesquisador selecionado são recuperadas e apresentadas ao Consumidor. Na tela abaixo, o passo três, o Consumidor deve selecionar os tipos de publicação a serem pesquisadas.

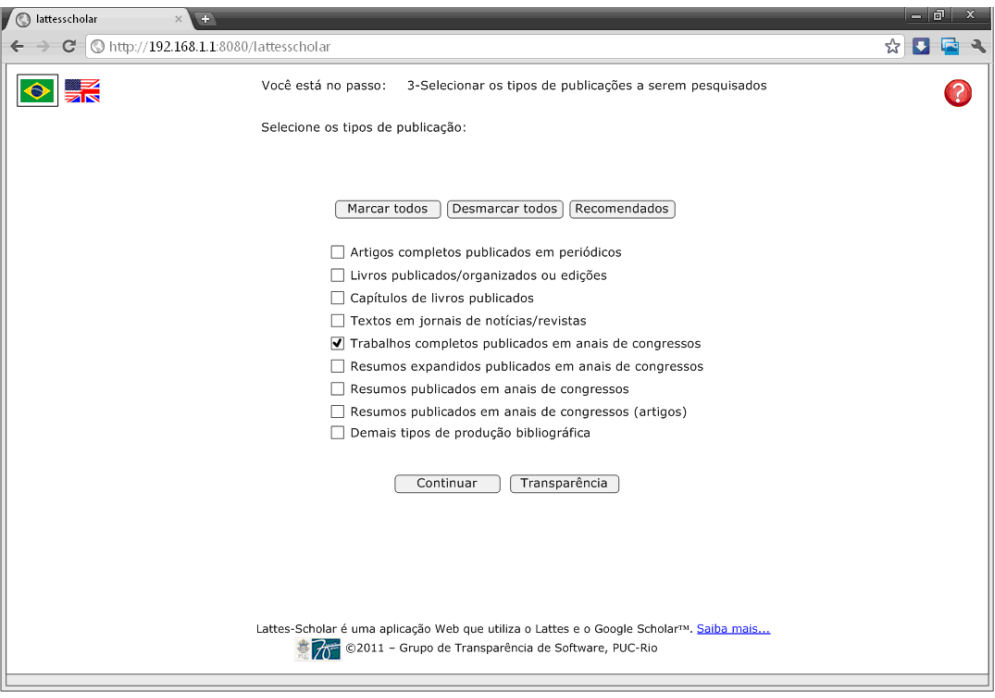

 O Lattes-Scholar agrupa todas as publicações contidas nas seções selecionadas e ordena o grupo pelo número de citações. Uma vez ordenadas pelo número de citações em ordem decrescente, as publicações são apresentadas ao Consumidor em uma tabela. A tela abaixo, o passo quatro, apresenta a tabela de publicações ordenada e o h-index para essa seleção.

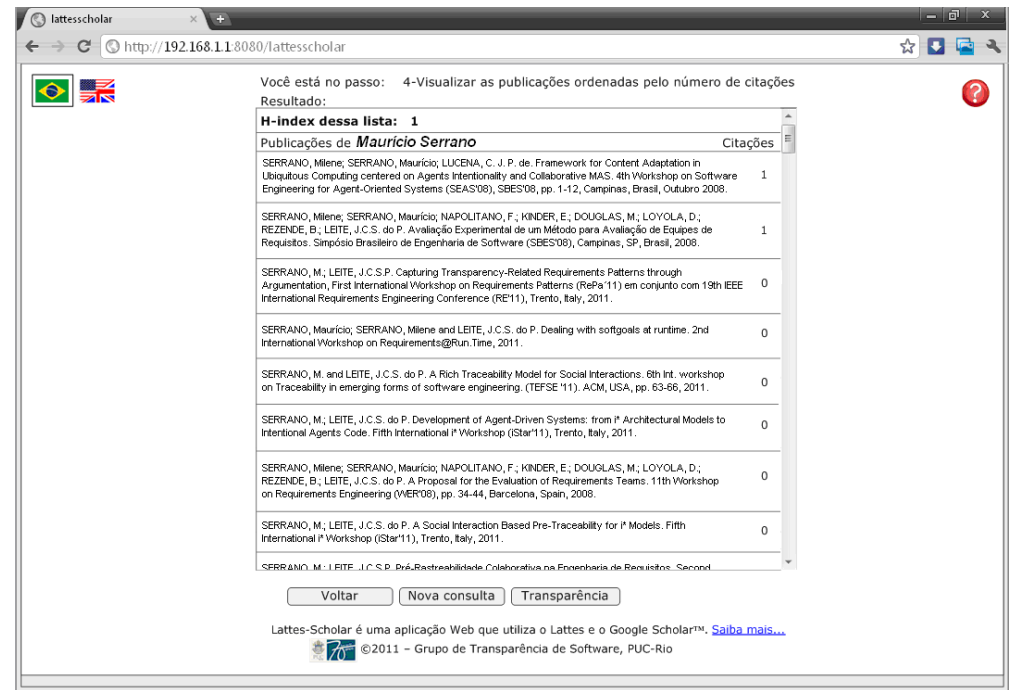

 A tela acima conclui o processo. É possível voltar (botão "Voltar") à tela anterior para selecionar outros tipos de publicação ou realizar uma nova consulta (botão "Nova Consulta"), retornando à página principal. Vale ressaltar que em todas as telas, o Consumidor pode trocar de idioma, português ou inglês, clicando na respectiva bandeira. O Consumidor também pode solicitar ajuda clicando no ícone de interrogação, obtendo instruções para a realização do processo.

 Os botões "Transparência", presentes em todas as telas, permitem ao Consumidor visualizar o rastro/história do processo. Esse rastro/história é composto pelo passo atual, os passos já realizados e as informações fornecidas.

#### **A.2**

## **Processo Iniciado pelo Consumidor com a URL do Currículo Lattes do Pesquisador**

O consumidor deve colar a URL do currículo do pesquisador na caixa de texto e clicar em "Pesquisar". A tela a seguir, o passo um, descreve esse processo.

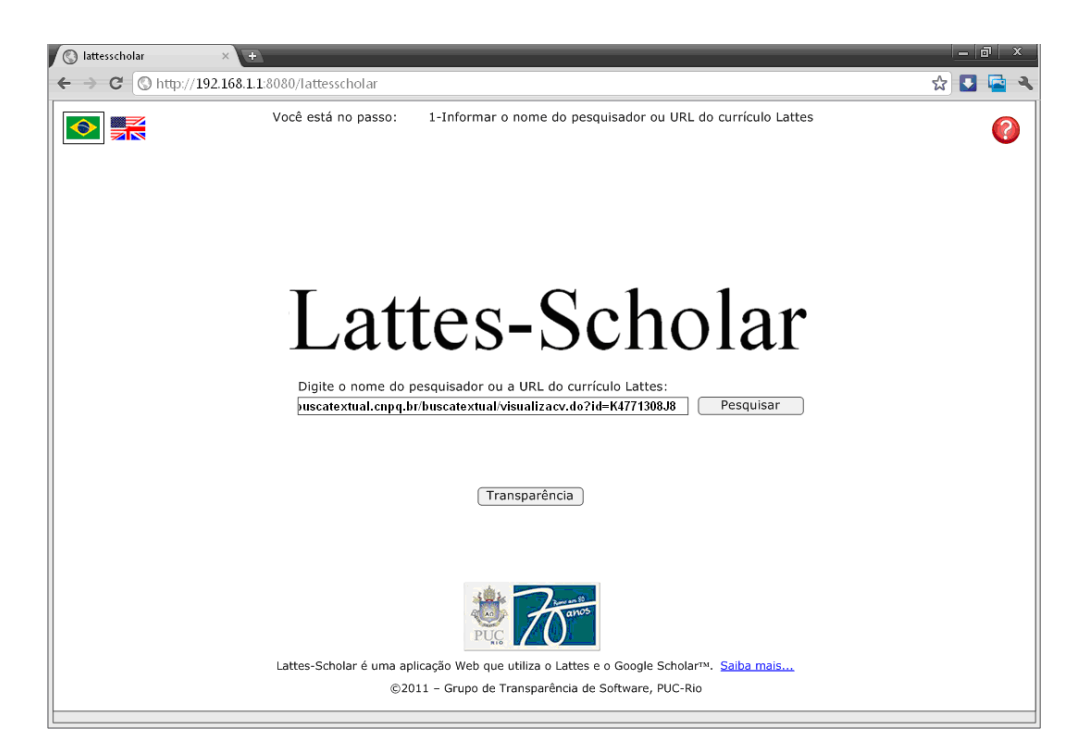

As seções do currículo do pesquisador informado são recuperadas e apresentadas ao Consumidor. Não é necessária uma tela para a seleção do pesquisador. Na tela abaixo, o passo dois, o Consumidor deve selecionar os tipos de publicação a serem pesquisadas.

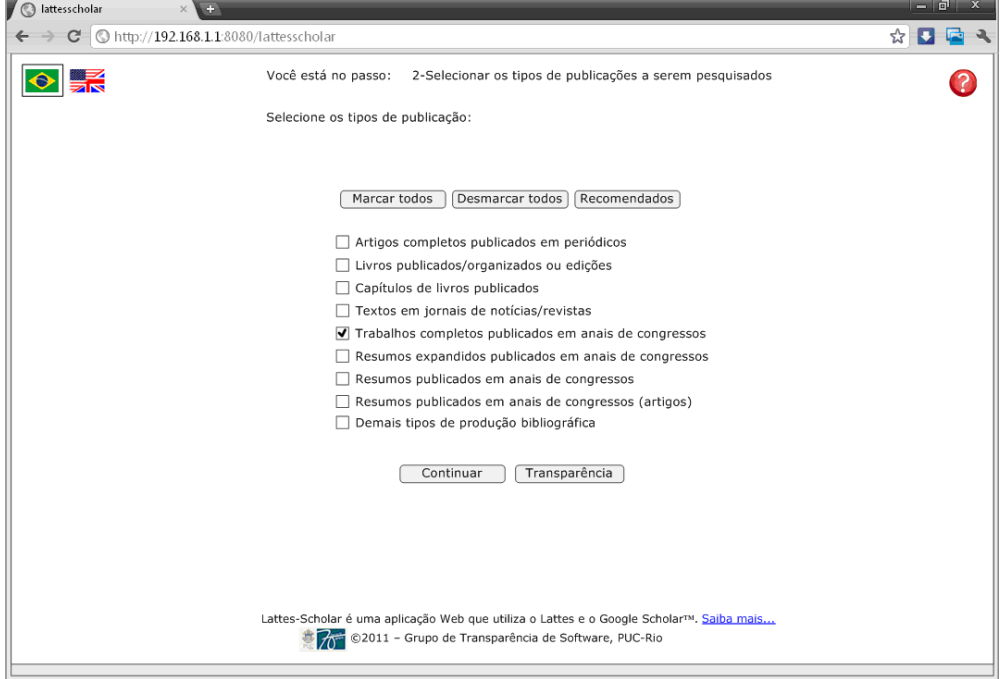

O Lattes-Scholar agrupa todas as publicações contidas nas seções selecionadas e ordena o grupo pelo número de citações. Uma vez ordenadas pelo número de citações em ordem decrescente, as publicações são apresentadas ao Consumidor em uma tabela. A tela abaixo, o passo três, apresenta a tabela de publicações ordenada e o h-index para essa seleção.

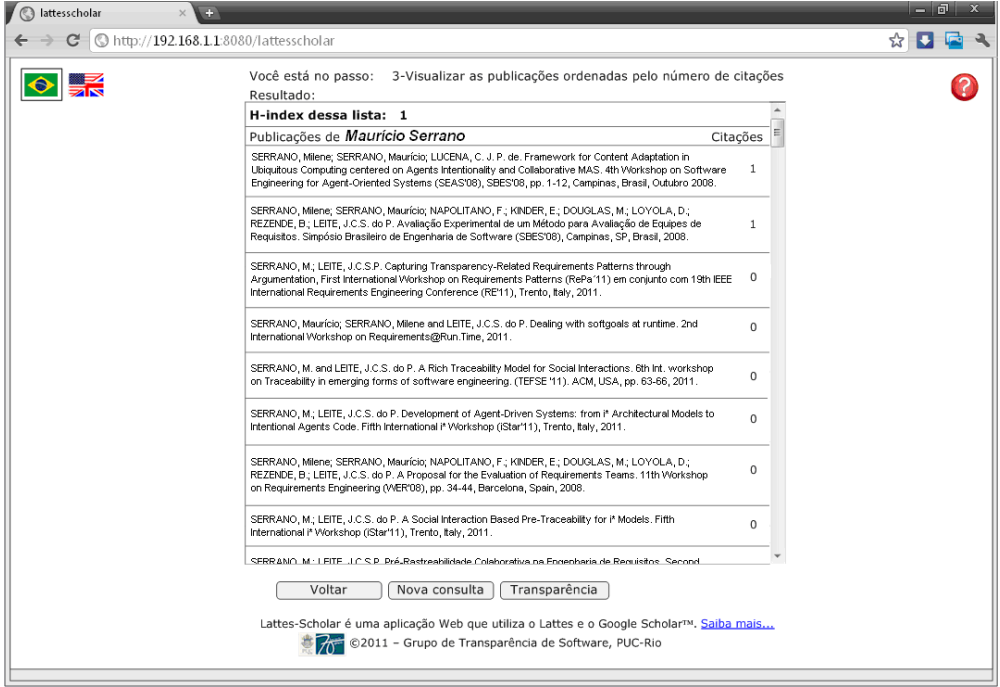

# **Apêndice B. Código-Fonte da Máquina de Raciocínio Nebulosa para Metas Flexíveis**

*Nesse apêndice apresentamos o código-fonte da máquina de raciocínio nebulosa que capacita agentes intencionais a raciocinarem em termos de metas flexíveis. Também são apresentados os códigos-fonte das classes necessárias para representar metas flexíveis, tarefas e contribuições.* 

### **B.1 Código-fonte da Classe MetaPlan**

Esta seção apresenta o código-fonte da classe MetaPlan, pertencente ao pacote "istar.metamodel". Essa classe estende a classe Plan do *framework* JADEX e implementa a máquina de raciocíonio nebulosa para metas flexíveis através do método runReasoningEngine(int runMode). Esse método é chamado no método body(), onde o parâmetro runMode é passado com o valor zero, desabilitando os efeitos colaterais, ou o valor um, habilitando-os. Por efeitos colaterais entendemos os impactos nas metas flexíveis ao **não** se executar uma determinada tarefa.

A classe MetaPlan deve ser utilizada em todo momento que o agente precisa escolher uma entre várias tarefas para se atingir uma meta, ou seja, toda vez que é disparado um *metagoal* pela máquina de raciocínio BDI do Jadex.

A importação de biblioteca "import nrc.fuzzy.\*;" faz uma referência à API JAVA disponibilizada no National Research Council, do Canadá.

#### package **istar.metamodel**;

import jadex.adapter.fipa.AgentDescription; import jadex.adapter.fipa.AgentIdentifier; import jadex.adapter.fipa.SFipa; import jadex.adapter.fipa.SearchConstraints; import jadex.adapter.fipa.ServiceDescription; import jadex.runtime.ICandidateInfo; import jadex.runtime.IExpression; import jadex.runtime.IGoal;

import jadex.runtime.IMessageEvent; import jadex.runtime.Plan; import java.util.Enumeration; import java.util.Vector; import nrc.fuzzy.\*;

```
/** 
 * @author Maurício Serrano 
 */
```
#### public class **MetaPlan** extends Plan {

### public **MetaPlan**() {

}

```
 public void runReasoningEngine(int runMode) { 
   ICandidateInfo[] alternatives = (ICandidateInfo[])
```
getParameterSet("applicables").getValues(); IExpression queryTask = getExpression( $"$ associate\_task");

```
 IExpression querySoftgoal = getExpression("associate_softgoal");
```
 assert alternatives.length > 0; System.out.println("Number of alternatives:" + alternatives.length);

```
 ICandidateInfo selected = null; 
Task[] tasks = new Task[alternatives.length];
Vector all Rules = new Vector(16);
Vector inputs = new Vector(2);
```

```
 Softgoal[] allSoftgoals = (Softgoal[]) 
this.getBeliefbase().getBeliefSet("softgoals").getFacts(); 
  Vector impactedSoftgoalsLabels = new Vector(1);
  Vector impactedSoftgoals = new Vector(1);
```
int dummyTaskIndex = -1;

```
 // turns on or off the colateral effects of not selecting a task 
if (runMode == 1) {
   System.out.println("RunMode: Considering colateral effects."); 
 } else { 
   System.out.println("RunMode: Colateral effects being ignored."); 
 }
```
 // getting to known the alternatives, the impacted softgoals // and generating the fuzzy rules according to the current context for (int i = 0; i < alternatives.length; i++) { String planName = alternatives[i].getPlan().getName();  $planName = planName.substring(0, planName.length() - 2);$ Task tempTask = (Task) queryTask.execute("\$planname", planName);

```
task[i] = tempTask;
```

```
 try { 
         if (tempTask == null) {
            if (planName.contains("Dummy")) { 
               System.out.println("Dummy task found."); 
              dummyTaskIndex = i;
             } else { 
               System.out.println("Invalid task name."); 
 } 
          } else { 
           for (int j = 0; j < tempTask.getSoftgoalContributions().length; j++) {
               // getting the two fuzzy variables and the contribution 
               // involved in each impact 
               FuzzyVariable contributor = tempTask.getFuzzyVariable(); 
               ContributionType contributionType = 
  tempTask.getSoftgoalContributions()[j].getContributionType(); 
               String softgoalName = 
  tempTask.getSoftgoalContributions()[j].getContributed(); 
               Object softgoal = querySoftgoal.execute("$softgoalname", 
  softgoalName); 
               if (softgoal instanceof DecomposedSoftgoal) { 
                 this.fail(); 
 } 
               LeafSoftgoal tempSoftgoal = (LeafSoftgoal) softgoal; 
              FuzzyVariable contributed = tempSoftgoal.getFuzzyVariable();
               // discovering all the impacted softgoals in this means-end 
               if (!impactedSoftgoalsLabels.contains(softgoalName)) {
                 impactedSoftgoalsLabels.addElement(softgoalName); 
                 tempSoftgoal.setAlternativeImpactsSize(alternatives.length); 
                 impactedSoftgoals.addElement(tempSoftgoal); 
                System.out.println("New impacted softgoal: " + softgoalName);
               } else { 
                System.out.println("Softgoal already in the list.");
 } 
               // creating the 4 rules according to contribution type 
               // for each impact
              FuzzyRule tempRule1 = new FuzzyRule();
              FuzzyRule tempRule2 = new FuzzyRule();
              FuzzyRule tempRule3 = new FuzzyRule();
              FuzzyRule tempRule4 = new FuzzyRule();
              FuzzyRule tempRule5 = new FuzzyRule();
               tempRule5.addAntecedent(new FuzzyValue(contributor, 
  "undecided")); 
               tempRule5.addConclusion(new FuzzyValue(contributed, 
  "undecided"));
```
switch (contributionType) {

 case MAKE: tempRule1.addAntecedent(new FuzzyValue(contributor, "satisficed")); tempRule1.addConclusion(new FuzzyValue(contributed, "satisficed")); tempRule2.addAntecedent(new FuzzyValue(contributor, "partially\_satisficed")); tempRule2.addConclusion(new FuzzyValue(contributed, "partially\_satisficed")); tempRule3.addAntecedent(new FuzzyValue(contributor, "partially\_denied")); tempRule3.addConclusion(new FuzzyValue(contributed, "partially\_denied")); tempRule4.addAntecedent(new FuzzyValue(contributor, "denied")); tempRule4.addConclusion(new FuzzyValue(contributed, "denied")); break; case HELP: tempRule1.addAntecedent(new FuzzyValue(contributor, "satisficed")); tempRule1.addConclusion(new FuzzyValue(contributed, "partially\_satisficed")); tempRule2.addAntecedent(new FuzzyValue(contributor, "partially\_satisficed")); tempRule2.addConclusion(new FuzzyValue(contributed, "partially\_satisficed")); tempRule3.addAntecedent(new FuzzyValue(contributor, "partially\_denied")); tempRule3.addConclusion(new FuzzyValue(contributed, "partially\_denied")); tempRule4.addAntecedent(new FuzzyValue(contributor, "denied")); tempRule4.addConclusion(new FuzzyValue(contributed, "partially\_denied")); break; case HURT: tempRule1.addAntecedent(new FuzzyValue(contributor, "satisficed")); tempRule1.addConclusion(new FuzzyValue(contributed, "partially\_denied")); tempRule2.addAntecedent(new FuzzyValue(contributor, "partially\_satisficed")); tempRule2.addConclusion(new FuzzyValue(contributed, "partially\_denied")); tempRule3.addAntecedent(new FuzzyValue(contributor, "partially\_denied")); tempRule3.addConclusion(new FuzzyValue(contributed, "partially\_satisficed"));

```
 tempRule4.addAntecedent(new FuzzyValue(contributor, 
  "denied")); 
                    tempRule4.addConclusion(new FuzzyValue(contributed, 
  "partially_satisficed")); 
                    break;
                 case BREAK: 
                    tempRule1.addAntecedent(new FuzzyValue(contributor, 
  "satisficed")); 
                    tempRule1.addConclusion(new FuzzyValue(contributed, 
  "denied")); 
                    tempRule2.addAntecedent(new FuzzyValue(contributor, 
   "partially_satisficed"));
                   tempRule2.addConclusion(new FuzzyValue(contributed,
  "partially_denied")); 
                    tempRule3.addAntecedent(new FuzzyValue(contributor, 
  "partially_denied")); 
                    tempRule3.addConclusion(new FuzzyValue(contributed, 
  "partially_satisficed")); 
                    tempRule4.addAntecedent(new FuzzyValue(contributor, 
  "denied")); 
                    tempRule4.addConclusion(new FuzzyValue(contributed, 
  "partially_satisficed")); 
                    break;
                 default: 
                    System.out.println("Not supported yet"); 
                    break;
 } 
               allRules.addElement(tempRule1); 
               allRules.addElement(tempRule2); 
               allRules.addElement(tempRule3); 
               allRules.addElement(tempRule4); 
               allRules.addElement(tempRule5); 
 } 
 } 
        } catch (Exception ex) { 
          ex.printStackTrace(); 
        } 
     }
```
System.out.println("Number of rules:" + allRules.size());

 // preparing to receive the result for each alternative  $double[] results = new double[alternative.length];$ 

```
 // considering each alternative
```

```
for (int i = 0; i < alternatives. length; i++) {
  System.out.println("\nAlternativa: " + (i + 1));
```
if  $(i == dummyTaskIndex)$  { System.out.println("\nAlternativa Dummy.");

### } else {

```
 // marking the task as satisficed and the others as denied - mode 1 
          // marking the task as satisficed and the others as neutral - mode 0 
          inputs.removeAllElements(); 
         for (int j = 0; j < alternatives.length; j++) {
            try { 
              if (j != dummyTaskIndex) {
                if (i == j) {
                    FuzzyValue.setConfineFuzzySetsToUOD(true); 
                    inputs.addElement(new 
  FuzzyValue(tasks[j].getFuzzyVariable(), new TriangleFuzzySet(100.0, 5.0)));
                    FuzzyValue.setConfineFuzzySetsToUOD(false); 
                    //System.out.println("Added Input:"); 
                    //System.out.println(((FuzzyValue) 
  inputs.lastElement()).plotFuzzyValue("+"));
                 } else { 
                   if (runMode == 0) {
                      FuzzyValue.setConfineFuzzySetsToUOD(true); 
                      inputs.addElement(new 
  FuzzyValue(tasks[j].getFuzzyVariable(), new TriangleFuzzySet(0.0, 1.0))); 
                      FuzzyValue.setConfineFuzzySetsToUOD(false); 
                      //System.out.println("Added Input:"); 
                      //System.out.println(((FuzzyValue) 
  inputs.lastElement()).plotFuzzyValue("+")); 
                    } else { 
                      FuzzyValue.setConfineFuzzySetsToUOD(true); 
                      inputs.addElement(new 
  FuzzyValue(tasks[j].getFuzzyVariable(), new TriangleFuzzySet(-100.0, 5.0)));
                      FuzzyValue.setConfineFuzzySetsToUOD(false); 
                      //System.out.println("Added Input:"); 
                      //System.out.println(((FuzzyValue) 
  inputs.lastElement()).plotFuzzyValue("+"));
 } 
 } 
 } 
             } catch (Exception ex) { 
               ex.printStackTrace(); 
 } 
          } 
          // set the correct task as input for each rule 
         for (Enumeration e1 = \text{allRules}.elements(); e1 \text{.hasMoreElements()}; {
            FuzzyRule tempFuzzyRule = (FuzzyRule) e1.nextElement(); 
            tempFuzzyRule.removeAllInputs(); 
            String inputName = 
  tempFuzzyRule.antecedentAt(0).getFuzzyVariable().getName();
```

```
for (int j = 0; j < inputs.size(); j++) {
```

```
 if (inputName.equalsIgnoreCase(taskName)) { 
                 tempFuzzyRule.addInput((FuzzyValue) inputs.elementAt(j)); 
                 break;
 } 
 } 
 } 
          // run 
         FuzzyValueVector rulesImpacts = new FuzzyValueVector();
         for (Enumeration e = \text{allRules}.elements(); e.hasMoreElements();) {
           FuzzyRule tempFuzzyRule = (FuzzyRule) e.nextElement();
            try { 
              if (tempFuzzyRule.testRuleMatching()) { 
 if 
  (tempFuzzyRule.antecedentAt(0).getLinguisticExpression().equalsIgnoreCase(
  "undecided")) { 
                   System.out.println("Impact discarded."); 
                 } else { 
                   System.out.println("Rule: if " + 
  tempFuzzyRule.antecedentAt(0).getFuzzyVariable().getName() + " is " +
  tempFuzzyRule.antecedentAt(0).getLinguisticExpression() + " then " +
  tempFuzzyRule.conclusionAt(0).getFuzzyVariable().getName() + " is " +
  tempFuzzyRule.conclusionAt(0).getLinguisticExpression() + ".");
                   FuzzyValueVector fvv = tempFuzzyRule.execute(); 
  fvv.fuzzyValueAt(0).setLinguisticExpression(tempFuzzyRule.conclusionAt(0).
  getLinguisticExpression()); 
  System.out.println(fvv.fuzzyValueAt(0).plotFuzzyValue("+")); 
                   rulesImpacts.concat(fvv); 
 } 
              } else { 
                 System.out.println("Not match."); 
 } 
            } catch (Exception ex) { 
              ex.printStackTrace(); 
 } 
          } 
          // assign each impact to its corresponding softgoal 
         // the softgoal order in the result is the same in the 
          // impactedSoftgoalsLabels vector 
         for (int j = 0; j < rulesImpacts.size(); j++) {
            String impactedSoftgoalName = 
  rulesImpacts.fuzzyValueAt(j).getFuzzyVariable().getName();
```
 String taskName = ((FuzzyValue) inputs.elementAt(j)).getFuzzyVariable().getName();

```
for (int k = 0; k < impactedSoftgoalsLabels.size(); k++) {
               String storedSoftgoalName = (String) 
  impactedSoftgoalsLabels.elementAt(k); 
               if 
  (impactedSoftgoalName.equalsIgnoreCase(storedSoftgoalName)) { 
                 LeafSoffgoal softgoal = (LeafSoffgoal)impactedSoftgoals.elementAt(k); 
                  softgoal.addImpactToAlternative(rulesImpacts.fuzzyValueAt(j), 
  i); 
                  break;
 } 
 } 
          } 
          // print the result 
          try { 
             LeafSoftgoal softgoal1 = (LeafSoftgoal) 
  impactedSoftgoals.elementAt(0); 
             System.out.println("Number of Impacts: " + 
  softgoal1.getAlternativeImpacts(i).size()); 
             System.out.println("Moment: " + 
  softgoal1.getAlternativeImpacts(i).momentDefuzzify()); 
             //System.out.println("Center Of Area: " + 
  fvv.centerOfAreaDefuzzify()); 
             //System.out.println("Maximum: " + fvv.maximumDefuzzify()); 
             //System.out.println("Weighted Average: " + 
  fvv.weightedAverageDefuzzify()); 
          } catch (Exception ex) { 
             ex.printStackTrace(); 
          } 
        } 
     } 
     // analyze 
     double highestValue = Double.MIN_VALUE; 
     int selectedAlternative = -1; 
    selected = null;
     System.out.println("\nNumber of Results: " + results.length); 
    for (int i = 0; i < alternatives.length; i++) {
       double value = 0.0;
       if (i != dummyTaskIndex) {
          System.out.println("Results for " + tasks[i].getTaskName() + ":"); 
         for (int k = 0; k < all Softgoals. length; k++) {
            Sotigoal softgoal = allSotigoals[k];
             try { 
              value += softgoal.getWeight() *softgoal.getValueForAlternative(i); 
             } catch (Exception ex) { 
               ex.printStackTrace();
```

```
 } 
          } 
          System.out.println("Value: " + value); 
         results[i] = value;if (value > highest Value) {
            highestValue = value;
            selectedAlternative = i:
             selected = alternatives[i]; 
          } 
        } 
     } 
     // find all agents 
     AgentIdentifier[] filteredReceivers = null; 
    IGoal df_search = createGoal("df_search");
    AgentDescription desc = new AgentDescription();
     desc.addService(new ServiceDescription("softgoal_control", "softgoal", 
  null)); 
     df_search.getParameter("description").setValue(desc); 
    SearchConstraints sc = new SearchConstraints;
     sc.setMaxResults(100); 
     df_search.getParameter("constraints").setValue(sc); 
     dispatchSubgoalAndWait(df_search); 
     AgentDescription[] result = (AgentDescription[]) 
  df_search.getParameterSet("result").getValues(); 
     int myNameIndex = -1; 
    if (result.length > 1) {
       AgentIdentifier[] receivers = new AgentIdentifier[result.length];for (int j = 0; j < result.length; j++) {
         receivers[j] = result[j].getName(); String completeName = receivers[j].getLocalName() + "@" + 
  receivers[j].getPlatformName(); 
          if 
  (completeName.equalsIgnoreCase(this.getAgentIdentifier().getName())) { 
            myNameIndex = j;
          } 
        } 
        // removing this agent from the receivers 
       filteredReceivers = new AgentIdentifier[result.length - 1];
       for (int k=0; k\leresult.length-1; k++) {
         filteredReceivers[k] = receivers[k]; } 
       if (myNameIndex < (result.length-1)) filteredReceivers[myNameIndex] = receivers[result.length-1]; 
     } else { 
        System.out.println("No other softgoals controlers found in DF.");
```

```
 // apply the impacts 
  for (int i = 0; i < impactedSoftgoals.size(); i++) {
    LeafSoftgoal softgoal = (LeafSoftgoal) impactedSoftgoals.elementAt(i);
     FuzzyValueVector alternativeNewImpacts = 
softgoal.getAlternativeNewImpacts(selectedAlternative); 
     String string = "Softgoal " + softgoal.getSoftgoalName(); 
    string = string + " received " + alternativeNewImpacts.size() + "
impact(s).";
     System.out.println(string); 
    if (filteredReceivers != null) {
        String[] impacts = new String[alternativeNewImpacts.size()]; 
       for (int j=0; j<alternativeNewImpacts.size(); j++) {
         impacts[i] =alternativeNewImpacts.fuzzyValueAt(j).getLinguisticExpression();
```

```
//System.out.println(alternativeNewImpacts.fuzzyValueAt(j).plotFuzzyValue("
  (+^{\prime\prime});
 }
```

```
if (alternativeNewImpacts.size() != 0) {
         SoftgoalImpacts softgoalImpacts = newSoftgoalImpacts(softgoal.getSoftgoalName(), impacts);
```

```
 // broadcast message to all agents 
           System.out.println("Sending message(s) to "+filteredReceivers.length + " agent(s).");
            IMessageEvent message = 
createMessageEvent("inform_impacted_softgoal");
```
message.getParameterSet(SFipa.RECEIVERS).addValues(filteredReceivers);

```
message.getParameter(SFipa.CONTENT).setValue(softgoalImpacts);
```

```
 this.sendMessage(message); 
         } 
      } 
      softgoal.applyAlternative(selectedAlternative); 
   } 
   this.getParameterSet("result").addValue(selected); 
 } 
 @Override 
 public void passed() {
```
}

```
 //System.out.println("Passed"); 
 } 
 @Override 
 public void failed() { 
   // Clean-up code for plan failure. 
   System.out.println("Failed"); 
   getException().printStackTrace(); 
 } 
 @Override 
 public void aborted() { 
   // Clean-up code for an aborted plan. 
   System.out.println("Aborted"); 
   System.out.println("Goal achieved? "+isAbortedOnSuccess()); 
 } 
 @Override 
 public void body() { 
   System.out.println("MetaPlan"); 
  int runMode = 1; // Colateral effects on
   this.runReasoningEngine(runMode); 
 }
```
### **B.2 Código-fonte da Classe Softgoal**

Essa seção apresenta o código-fonte da classe Softgoal, pertencente ao pacote istar.metamodel. Essa classe é uma classe abstrata que modela uma meta flexível, servindo de raiz para a hierarquia de classes dos diferentes tipos de metas flexíveis: metas flexíveis folhas ou decompostas.

Especificamente, a classe Softgoal define dois métodos abstratos, getMomentDefuzzify() e getMomentDefuzzifyForAlternative(int alternative), que devem ser implementados nas classes filhas. Metas flexíveis folhas defuzzificam seu valor calculando o momento das areas de todos os impactos recebidos. Diferentemente, as metas flexíveis decompostas precisam consultar suas metas flexíveis filhas para retornar um valor.

#### package istar.metamodel;

/\*\*

}

\* @author Maurício Serrano

```
 */
public abstract class Softgoal { 
   private String softgoalName; 
   private double weight; 
   public Softgoal(String softgoalName) { 
      this.softgoalName = softgoalName; 
     this.weight = 1.0;
   } 
   public Softgoal(String softgoalName, double weight) { 
      this.softgoalName = softgoalName; 
     this.weight = weight;
   } 
   public String getSoftgoalName() { 
      return softgoalName; 
   } 
   public double getWeight() { 
      return weight; 
   } 
   public void setWeight(double weight) { 
     this.weight = weight;
   } 
   public abstract double getMomentDefuzzify(); 
   public double getValue() { 
      return this.getMomentDefuzzify(); 
   } 
   public abstract double getMomentDefuzzifyForAlternative(int alternative); 
   public double getValueForAlternative(int alternative) { 
      return this.getMomentDefuzzifyForAlternative(alternative); 
   } 
}
```
## **B.3 Código-fonte da Classe LeafSoftgoal**

Essa seção apresenta o código-fonte da classe LeafSoftgoal, que estende a classe Softgoal e pertence ao pacote istar.metamodel. O objetivo dessa classe é especializar metas flexíveis em metas flexíveis folhas, ou seja, metas flexíveis que não possuem metas flexíveis filhas através de decomposições AND ou OR. Por estender a classe abstrata Softgoal, a classe LeafSoftgoal implementa os métodos getMomentDefuzzify() e getMomentDefuzzify(int alternative). Assim, a defuzzificação por momento é realizada através do cálculo do momento das areas dos impactos recebidos pela meta flexível.

A importação de biblioteca "import nrc.fuzzy.\*;" faz uma referência à API JAVA disponibilizada no National Research Council, do Canadá.

#### package istar.metamodel;

#### import nrc.fuzzy.\*;

```
/** 
 * @author Maurício Serrano 
 */
```
#### public class **LeafSoftgoal** extends Softgoal {

```
 private FuzzyVariable fuzzyVariable; 
private FuzzyValueVector impacts = new FuzzyValueVector(2);
 private FuzzyValueVector[] alternativesImpacts; 
 private FuzzyValueVector[] alternativesNewImpacts;
```

```
 public LeafSoftgoal(String softgoalName) { 
  super(softgoalName, 1.0);
```
#### try {

FuzzyVariable fuzzyVariable1 =  $new$  FuzzyVariable(softgoalName, -100.0, 100.0, "percentage");

```
 fuzzyVariable1.addTerm("denied", new TrapezoidFuzzySet(-100.0, -
100.0, -95.0, -55.0));
```

```
 fuzzyVariable1.addTerm("partially_denied", new TrapezoidFuzzySet(-
95.0, -55.0, -45.0, -5.0));
```
 fuzzyVariable1.addTerm("undecided", new TrapezoidFuzzySet(-45.0, - 5.0, 5.0, 45.0));

 fuzzyVariable1.addTerm("partially\_satisficed", new TrapezoidFuzzySet(5.0, 45.0, 55.0, 95.0));

 fuzzyVariable1.addTerm("satisficed", new TrapezoidFuzzySet(55.0, 95.0, 100.0, 100.0));

 $this.fuzzyVariable = fuzzyVariable1;$ 

```
 } catch (Exception ex) { 
        ex.printStackTrace(); 
 } 
   }
```

```
 public LeafSoftgoal(String softgoalName, double weight) { 
   super(softgoalName, weight);
```
#### try {

FuzzyVariable fuzzyVariable1 =  $new$  FuzzyVariable(softgoalName, -100.0, 100.0, "percentage");

 fuzzyVariable1.addTerm("denied", new TrapezoidFuzzySet(-100.0, - 100.0, -95.0, -55.0));

 fuzzyVariable1.addTerm("partially\_denied", new TrapezoidFuzzySet(- 95.0, -55.0, -45.0, -5.0));

 fuzzyVariable1.addTerm("undecided", new TrapezoidFuzzySet(-45.0, - 5.0, 5.0, 45.0));

fuzzyVariable1.addTerm("partially\_satisficed", new

```
TrapezoidFuzzySet(5.0, 45.0, 55.0, 95.0)); 
     fuzzyVariable1.addTerm("satisficed", new TrapezoidFuzzySet(55.0, 95.0,
```

```
100.0, 100.0));
```

```
this.fuzzyVariable = fuzzyVariable1;
```

```
 } catch (Exception ex) { 
      ex.printStackTrace(); 
   } 
 }
```

```
 public FuzzyVariable getFuzzyVariable() { 
   return this.fuzzyVariable; 
 }
```

```
 public FuzzyValueVector getImpacts() { 
   return this.impacts;
```

```
 }
```
public void **setImpacts**(FuzzyValueVector impacts) {

```
if (impacts = null) this.impacts = null;
    if (impacts != null && impacts.isEmpty()) this.impacts = impacts;
    if (impacts != null && !impacts.isEmpty()) {
       String fuzzyVariableName = this.fuzzyVariable.getName(); 
       boolean flag = true; 
      for(int i=0; i<impacts.size(); i++) {
         FuzzyValue impact = impacts.fuzzyValueAt(i); FuzzyVariable impactFuzzyVariable = impact.getFuzzyVariable(); 
          String impactFuzzyVariableName = impactFuzzyVariable.getName(); 
          if (!impactFuzzyVariableName.equalsIgnoreCase(fuzzyVariableName)) 
           flag = false; } 
      if (flag) this. impacts = impacts; }
```

```
 } 
 public int getAlternativesImpactsSize() { 
    if (this.alternativesImpacts == null) { 
      return -1; 
    } else { 
      return this.alternativesImpacts.length; 
    } 
 }
```

```
 public void setAlternativeImpactsSize(int size) {
```

```
this.alternativesImpacts = new FuzzyValueVector[size];
    for(int i=0; i<size; i++) {
       this.alternativesImpacts[i] = new
  FuzzyValueVector(this.impacts.size()+1); 
 } 
    for(int i=0; i<this.impacts.size(); i++) {
       FuzzyValue impact = this.impacts.fuzzyValueAt(i);
       for(int j=0; j<size; j++) {
          this.alternativesImpacts[j].addFuzzyValue(impact); 
        } 
      } 
    this.alternativesNewImpacts = new FuzzyValueVector[size];
    for(int i=0; i<size; i++) {
       this.alternativesNewImpacts[i] = new FuzzyValueVector(1);
     } 
   }
```
 public void **addImpactToAlternative**(FuzzyValue fuzzyValue, int alternative)  $\left\{ \right.$ 

```
String fuzzyVariableName = this.fuzzyVariable.getName;
   String impactFuzzyVariableName = 
fuzzyValue.getFuzzyVariable().getName();
```

```
 if (impactFuzzyVariableName.equalsIgnoreCase(fuzzyVariableName)) { 
  if (alternative >=0 & & alternative \lt this.getAlternativesImpactsSize()) {
      this.alternativesImpacts[alternative].addFuzzyValue(fuzzyValue); 
      this.alternativesNewImpacts[alternative].addFuzzyValue(fuzzyValue); 
   } 
 }
```
### public void **applyAlternative**(int alternative) {

}

```
if (alternative >=0 & & alternative \lt this.getAlternativesImpactsSize()) {
   //this.setImpacts(this.alternativesImpacts[alternative]); 
   this.impacts.concat(this.alternativesNewImpacts[alternative]);
```

```
 this.alternativesImpacts = null; 
      this.alternativesNewImpacts = null; 
   } 
 } 
 public FuzzyValueVector getAlternativeImpacts(int alternative) { 
  if (alternative >=0 & & alternative \lt this.getAlternativesImpactsSize()) {
      return this.alternativesImpacts[alternative]; 
   } else { 
      return null; 
   } 
 } 
 public FuzzyValueVector getAlternativeNewImpacts(int alternative) { 
  if (alternative >=0 & & alternative \lt this.getAlternativesImpactsSize()) {
      return this.alternativesNewImpacts[alternative]; 
   } else { 
      return null; 
   } 
 } 
 @Override 
 public double getMomentDefuzzify() { 
   try { 
      return this.impacts.momentDefuzzify(); 
   } catch (Exception ex) { 
      ex.printStackTrace(); 
      return 0.0; 
   } 
 } 
 @Override 
 public double getMomentDefuzzifyForAlternative(int alternative) { 
   try { 
     if (alternative >=0 & & alternative \lt this getAlternativesImpactsSize()) {
         return this.alternativesImpacts[alternative].momentDefuzzify(); 
      } else { 
         if (this.impacts.isEmpty()) { 
           return 0.0;
```
} else {

return 0.0;

 } catch(Exception ex) { ex.printStackTrace();

 } }

}

return this.impacts.momentDefuzzify();

```
PUC-Rio - Certificação Digital Nº 0711310/CA
             PUC-Rio - Certificação Digital Nº 0711310/CA
```
## **B.4 Código-fonte da Classe DecomposedSoftgoal**

Essa seção apresenta o código-fonte da classe DecomposedSoftgoal, que estende a classe Softgoal e pertence ao pacote istar.metamodel. O objetivo dessa classe é especializar metas flexíveis em metas flexíveis decompostas, ou seja, metas flexíveis que possuem metas flexíveis filhas através de decomposições AND ou OR. Por estender a classe abstrata Softgoal, a classe LeafSoftgoal implementa os métodos getMomentDefuzzify() e getMomentDefuzzify(int alternative). Assim, a defuzzificação por momento é realizada através de acessos aos objetos das metas flexíveis filhas e de acordo com o tipo de decomposição.

package istar.metamodel;

 } }

```
/** 
 * @author Maurício Serrano 
 */
```
### public class **DecomposedSoftgoal** extends Softgoal {

 private DecompositionType decompositionType; private Softgoal[] children;

```
 public DecomposedSoftgoal(String softgoal, DecompositionType 
decompositionType, Softgoal[] children) { 
   super(softgoal, 1.0); 
   this.decompositionType = decompositionType; 
   this.children = children; 
 }
```

```
 public DecomposedSoftgoal(String softgoal, double weight, 
DecompositionType decompositionType, Softgoal[] children) {
   super(softgoal, weight); 
   this.decompositionType = decompositionType; 
   this.children = children; 
 }
```
#### @Override

```
 public double getMomentDefuzzify() {
```

```
 //throw new UnsupportedOperationException("Not supported yet."); 
double bigger = -100.0;
double smaller = 100.0;
```

```
for(int i=0; i<this.children.length; i++) {
        Softgoal softgoal = this.children[i];
        double value = softgoal.getValue();
        if (value > bigger) {
           bigger = value; 
         } 
        if (value \lt smaller) {
           smaller = value; 
         } 
      } 
      switch(decompositionType) { 
        case AND: 
           return smaller; 
         case OR: 
           return bigger; 
         default: 
           return 0.0; 
      } 
   } 
   @Override 
   public double getMomentDefuzzifyForAlternative(int alternative) { 
     double bigger = -100.0;
     double smaller = 100.0;
     for(int i=0; i<this.children.length; i++) {
        Softgoal softgoal = this.children[i];
         double value = softgoal.getValueForAlternative(alternative); 
        if (value > bigger) {
           bigger = value; 
         } 
        if (value \lt smaller) {
          smaller = value;
         } 
      } 
      switch(decompositionType) { 
        case AND: 
           return smaller; 
         case OR: 
           return bigger; 
         default: 
           return 0.0; 
      } 
   } 
}
```
## **B.5 Código-fonte da Enumeração DecompositionType**

Essa seção apresenta o código-fonte da enumeração DecompositionType. Essa enumeração pertence ao pacote istar.metamodel e define constantes para os tipos de decomposições de metas flexíveis aceitas pela máquina de raciocínio nebulosa.

package istar.metamodel;

```
/** 
 * @author Maurício Serrano 
 */
public enum DecompositionType { 
   AND ("and"), 
   OR ("or"); 
   private final String label; //in lowercase
   DecompositionType(String label) { 
     this. label = label;
   } 
   public String getLabel() { 
      return this.label; 
   } 
}
```
## **B.6 Código-fonte da Classe ImpactSoftgoal**

Essa seção apresenta o código-fonte da classe ImpactSoftgoal, que estende a classe Plan do *framework* JADEX e pertence ao pacote istar.metamodel. Para o entendimento dessa classe é necessário compreender o mecanismo de sincronização de estados das metas flexíveis entre os agentes (Capítulo 4, Seção 4.2).

A classe ImpactSoftgoal é um plano para agentes executado após o recebimento de uma mensagem de sincronização de estados de metas flexíveis. A mensagem contém o nome de uma meta flexível e os impactos que a mesma deve receber. Assim, essa classe efetua os impactos especificados na mensagem, sendo utilizada por todos os agentes intencionais que lidam com metas flexíveis.
A importação de biblioteca "import nrc.fuzzy.\*;" faz uma referência à API JAVA disponibilizada no National Research Council, do Canadá.

package istar.metamodel;

import jadex.runtime.IMessageEvent; import jadex.runtime.Plan; import nrc.fuzzy.\*;

```
/** 
 * @author Maurício Serrano 
 */
```
public class **ImpactSoftgoal** extends Plan {

```
 @Override 
 public void body() {
```
 IMessageEvent message = (IMessageEvent) getInitialEvent(); SoftgoalImpacts softgoalImpacts = (SoftgoalImpacts) message.getContent();

```
Softgoal[] softgoals = (Softgoal[])
this.getBeliefbase().getBeliefSet("softgoals").getFacts();
```

```
for (int i=0; i< softgoals.length; i++) {
  Softgoal tempSoftgoal = softgoals[i];
```
## if

}

(tempSoftgoal.getSoftgoalName().equalsIgnoreCase(softgoalImpacts.getSoftgo alName $())$ ) {

```
 LeafSoftgoal tempLeafSoftgoal = (LeafSoftgoal) tempSoftgoal; 
String[] impacts = softgoalImpacts.getImpacts();
 FuzzyValue impact; 
 FuzzyVariable fuzzyVariable = tempLeafSoftgoal.getFuzzyVariable();
```

```
for (int j=0; j<impacts.length; j++) {
   try { 
     String tempImpact = impacts[j];
      impact = new FuzzyValue(fuzzyVariable, tempImpact); 
      //System.out.println(impact.plotFuzzyValue("+")); 
      impact.setLinguisticExpression(tempImpact);
```
tempLeafSoftgoal.getImpacts().addFuzzyValue(impact);

```
 } catch (InvalidLinguisticExpressionException ex) { 
              ex.printStackTrace(); 
 }
```

```
 String string = "Softgoal " + softgoalImpacts.getSoftgoalName(); 
          string = string + " impacted by ";
          string = string + softgoalImpacts.getImpacts().length + " impacts.";
           System.out.println(string); 
           break; 
         } 
      } 
   } 
}
```
## **B.7 Código-fonte da Classe Task**

Essa seção apresenta o código-fonte da classe Task, pertencente ao pacote istar.metamodel. A classe Task modela uma tarefa de um modelo i\* e suas contribuições para as metas flexíveis. Essa classe é necessária, pois planos de agentes intencionais JADEX não modelam contribuições para metas flexíveis, acarretando uma perda de informação quando abaixa-se o nível de abstração, impossibilitando o agente de raciocinar nesses termos.

A classe Task também possui um atributo FuzzyValue fuzzyValue, que representa o grau de satisfação com que a tarefa foi executada. A importação de biblioteca "import nrc.fuzzy.\*;" faz uma referência à API JAVA disponibilizada no National Research Council, do Canadá.

package istar.metamodel;

import nrc.fuzzy.\*;

```
/** 
 * @author Maurício Serrano 
 */
```

```
public class Task {
```
 private String taskName; private Contribution[] softgoalContributions; private FuzzyValue fuzzyValue;

 public **Task**() { this.taskName  $=$  ""; this.softgoalContributions = null;

```
this.fuzzyValue = null;
```

```
 public Task(String taskName) {
```
this.taskName = taskName;

try {

}

```
 //RightLinearFunction rlf = new RightLinearFunction(); 
 //LeftLinearFunction llf = new LeftLinearFunction();
```
FuzzyVariable fuzzyVariable =  $new$  FuzzyVariable(taskName, -100.0, 100.0, "percentage");

```
 fuzzyVariable.addTerm("denied", new TrapezoidFuzzySet(-100.0, -100.0, 
-95.0, -55.0);
```

```
 fuzzyVariable.addTerm("partially_denied", new TrapezoidFuzzySet(-95.0, 
-55.0, -45.0, -5.0);
```

```
 fuzzyVariable.addTerm("undecided", new TrapezoidFuzzySet(-45.0, -5.0, 
5.0, 45.0));
```
 fuzzyVariable.addTerm("partially\_satisficed", new TrapezoidFuzzySet(5.0, 45.0, 55.0, 95.0));

```
 fuzzyVariable.addTerm("satisficed", new TrapezoidFuzzySet(55.0, 95.0, 
100.0, 100.0));
```

```
this.fuzzyValue = new FuzzyValue(fuzzyVariable, "undecided"); } catch (Exception ex) { 
      ex.printStackTrace(); 
   } 
 } 
 public String getTaskName() { 
   return taskName; 
 } 
 public void setTaskName(String taskName) { 
   this.taskName = taskName; 
 } 
 public Contribution[] getSoftgoalContributions() { 
   return softgoalContributions; 
 } 
public void setSoftgoalContributions(Contribution[] softgoalContributions) {
   this.softgoalContributions = softgoalContributions; 
 }
```

```
 public FuzzyValue getFuzzyValue() { 
   return fuzzyValue; 
 }
```

```
 public void setFuzzyValue(FuzzyValue fuzzyValue) { 
  this.fuzzyValue = fuzzyValue;
```

```
 } 
   public FuzzyVariable getFuzzyVariable() { 
      return this.fuzzyValue.getFuzzyVariable(); 
   } 
}
```
## **B.8 Código-fonte da Classe Contribution**

Essa seção apresenta o código fonte da classe Contribution, pertencente ao pacote istar.metamodel. Essa classe modela um elo de contribuição do *framework* i\*, onde temos: o *contributor*, ou seja, o elemento do modelo que é a origem da contribuição; o tipo de contribuição, como *make*, *help*, entre outros; e o *contributed*, ou seja, o elemento do modelo que recebe a contribuição.

### package istar.metamodel;

```
/** 
 * @author Maurício Serrano 
 */
```
## public class **Contribution** {

}

```
 private String contributor; 
 private ContributionType contributionType; 
 private String contributed;
```

```
 public Contribution() { 
  this.contributor = "";
   this.contributionType = ContributionType.UNKNOWN; 
  this.contributed = "";
 }
```

```
 public Contribution(String contributor, ContributionType contributionType, 
String contributed) { 
   this.contributor = contributor; 
   this.contributionType = contributionType; 
  this.contributed = contributed;
 } 
 public String getContributor() { 
   return contributor;
```

```
 public void setContributor(String contributor) { 
     this.contributor = contributor;
   } 
   public ContributionType getContributionType() { 
      return contributionType; 
   } 
   public void setContributionType(ContributionType contributionType) { 
      this.contributionType = contributionType; 
   } 
   public String getContributed() { 
      return contributed; 
   } 
   public void setContributed(String contributed) { 
     this. contributed = contributed;
   } 
B.9
```
# **Código-fonte da Enumeração ContributionType**

Essa seção apresenta o código-fonte da enumeração ContributionType, pertencente ao pacote istar.metamodel. Essa enumeração define constantes para os tipos de contribuição aceitos pela máquina de raciocínio nebulosa.

package istar.metamodel;

}

```
/** 
 * @author Maurício Serrano 
 */
```
public enum **ContributionType** { MAKE ("make"), HELP ("help"), HURT ("hurt"), BREAK ("break"), SOMEPLUS ("someplus"), SOMEMINUS ("someminus"), AND ("and"), OR ("or"), UNKNOWN ("unknown");

private final String label; //in lowercase

```
 ContributionType(String label) { 
this. label = label;
   } 
   public String getLabel() { 
     return this.label; 
   }
```
}

# **Apêndice C. Código-Fonte das Principais Situações do Estudo de Caso Lattes-Scholar**

*Nesse apêndice apresentamos o código-fonte das principais situações do estudo de caso Lattes-Scholar. O código apresentado inclui Agent Definition Files (ADFs) em XML para agentes e capacidades e código em JAVA para os planos. O código JAVA foi desenvolvido programando-se abaixo da descrição dos episódios dos cenários.* 

## **C.1 Situação "Buscar o Pesquisador"**

Esta seção apresenta o código-fonte dos artefatos envolvidos na situação "Buscar o pesquisador". Essa situação ocorre quando o agente Gerente do SMA recebe da página *Web* do Lattes-Scholar o nome de um pesquisador informado pelo cidadão e faz uma requisição ao agente Buscador. Nessa situação, o agente Buscador utiliza a capacidade Google para pesquisar no Google diversos currículos Lattes de pesquisadores que possuem o nome semelhante ao informado pelo cidadão. Uma URL de busca no Google é construída com base no nome informado e são extraídas da página de resposta os dados dos pesquisadores.

## **C.1.1 Código-fonte do ADF do Agente Buscador buscador.agent.xml**

Esta seção apresenta o código-fonte do ADF em XML do agente Buscador. Os principais trechos apresentados são a declaração da capacidade Google, a meta "pesquisadores\_sejam\_encontrados" delegada pelo agente Buscador à capacidade Google e a tarefa "execute\_rp\_request", disparada quando o agente Buscador recebe uma requisição do agente Gerente do SMA.

PUC-Rio - Certificação Digital Nº 0711310/CA PUC-Rio - Certificação Digital Nº 0711310/CA Buscador Agent.

-->

<agent xmlns="http://jadex.sourceforge.net/jadex"

xmlns:xsi="http://www.w3.org/2001/XMLSchema-instance" xsi:schemaLocation="http://jadex.sourceforge.net/jadex http://jadex.sourceforge.net/jadex-0.96.xsd" name="Buscador" package="lattesscholar.sma.buscador">

<imports>

 <import>jadex.util.\*</import> <import>jadex.runtime.\*</import> <import>jadex.adapter.fipa.\*</import> <import>istar.metamodel.\*</import> </imports>

#### <capabilities>

<capability name="google" file="lattesscholar.sma.google.Google"/>

 <capability name="dfcap" file="jadex.planlib.DF"/> <capability name="procap" file="jadex.planlib.Protocols"/> <capability name="ReasoningEngine" file="istar.metamodel.PropagationSimulator"/>

</capabilities>

<beliefs>

</beliefs>

### <goals>

...

 <achievegoalref name="pesquisadores\_sejam\_encontrados"> <concrete ref="google.pesquisadores\_sejam\_encontrados"/> </achievegoalref>

#### ...

<!-- (Participant side) Request protocol interaction goal (top-level goal). -->

```
 <performgoalref name="rp_receiver_interaction">
   <concrete ref="procap.rp_receiver_interaction"/>
 </performgoalref>
```
 <!-- (Participant side) Decide upon a requested task will be executed. --> <querygoalref name="rp\_request\_be\_decided"> <concrete ref="procap.rp\_decide\_request"/> </querygoalref>

 <!-- (Participant side) Execute the requested task. --> <achievegoalref name="rp\_request\_be\_executed"> <concrete ref="procap.rp\_execute\_request"/> </achievegoalref> </goals>

#### <plans>

#### ...

<plan name="decide\_rp\_request">

<parameter name="initiator" class="AgentIdentifier">

<goalmapping ref="rp\_request\_be\_decided.initiator"/>

</parameter>

<parameter name="action" class="Object">

<goalmapping ref="rp\_request\_be\_decided.action"/>

</parameter>

<parameter name="accept" class="Boolean" direction="out">

<goalmapping ref="rp\_request\_be\_decided.accept"/>

</parameter>

<body class="DecideRPRequest"/>

<trigger>

<goal ref="rp\_request\_be\_decided"/>

</trigger>

### </plan>

<plan name="execute\_rp\_request">

<parameter name="initiator" class="AgentIdentifier">

```
 <goalmapping ref="rp_request_be_executed.initiator"/>
   </parameter>
   <parameter name="action" class="Object">
     <goalmapping ref="rp_request_be_executed.action"/>
   </parameter>
   <parameter name="result" class="Object" direction="out" optional="true">
     <goalmapping ref="rp_request_be_executed.result"/>
   </parameter>
   <body class="ExecuteRPRequest"/>
   <trigger>
     <goal ref="rp_request_be_executed"/>
   </trigger>
 </plan>
</plans>
```
</agent>

...

## **C.1.2 Código-fonte da Classe ExecuteRPRequest.java**

Esta seção apresenta o código-fonte da classe JAVA "ExecuteRPRequest", do pacote lattesscholar.sma.buscador, que representa o plano do agente Buscador disparado quando o agente recebe uma requisição do Gerente do SMA. Em linhas gerais, o agente Buscador recebe do agente Gerente do SMA o nome do pesquisador informado pelo cidadão à página do Lattes-Scholar. A meta "pesquisadores\_sejam\_encontrados" é delegada à capacidade Google e esse nome é repassado como parâmetro da meta. O retorno é uma lista de dados de pesquisadores.

package lattesscholar.sma.buscador;

import jade.core.AID;

import jadex.adapter.fipa.AgentDescription; import jadex.adapter.fipa.AgentIdentifier;

import jadex.adapter.fipa.SFipa; import jadex.adapter.fipa.SearchConstraints; import jadex.adapter.fipa.ServiceDescription; import jadex.runtime.IGoal; import jadex.runtime.Plan; import lattesscholar.sma.resources.DadosDoPesquisador;

```
/**
 * @author Maurício Serrano 
 */
```
public class ExecuteRPRequest extends Plan {

 private String content; private String buscaNoGoogle; private DadosDoPesquisador[] dadosDosPesquisadores;

```
 public ExecuteRPRequest() { 
 }
```

```
 @Override 
 public void body() {
```
System.out.println("Buscador agent running ExecuteRPRequest plan.");

Object action = this.getParameter("action").getValue();

 AgentIdentifier gerente = (AgentIdentifier) this.getParameter("initiator").getValue(); AID gerente $AID$  = new AID(gerente.getName(), true);

if (action instanceof String) {

 $this content = (String) action;$ 

if (content.startsWith("<nome")) {

//Título: Recuperar as urls dos currículos dos pesquisadores

//Atores: Buscador, Gerente do SMA, Google, Repositório de Currículos

//Objetivo: Dados Dos Pesquisadores sejam encontrados

//Recursos: Nome do pesquisador, dados dos pesquisadores (nome, url da foto,

 // url do currículo), número de pesquisas realizadas //Episódios:

//Episódio 01-Recuperar as URLs dos currículos dos pesquisadores

#### this.RecuperarAsUrlsDosCurriculosDosPesquisadores();

//Episódio 02-Recuperar os nomes completos e as fotos dos pesquisadores

### this.RecuperarOsNomesCompletosEAsFotosDosPesquisadores();

//Episódio 03-Enviar para o Gerente do SMA os dados dos pesquisadores

```
Object[] result = new Object[2]; result[0] = buscaNoGoogle; 
      result[1] = dadosDosPesquisadores; 
      this.getParameter("result").setValue(result); 
    } else { 
      this.fail(); 
   } 
 } else { 
   this.fail();
```
### public void RecuperarAsUrlsDosCurriculosDosPesquisadores() {

//Título: Recuperar as urls dos currículos dos pesquisadores

//Atores: Buscador, Gerente do SMA, Google

//Objetivo: Pesquisadores sejam encontrados

//Recursos: Nome do pesquisador, dados dos pesquisadores (url do currículo),

// número de pesquisas realizadas

//Episódios:

}

}

//Episódio 01-Receber do Gerente do SMA o nome do pesquisador

```
int beginIndex = 21;
```
int endIndex = content.indexOf("</nome\_do\_pesquisador>");

## String nomeDoPesquisador = content.substring(beginIndex, endIndex);

 //Episódio 02-Delegar a meta "Pesquisadores sejam encontrados" para a // capacidade Google

### IGoal PesquisadoresSejamEncontrados =

this.createGoal("pesquisadores\_sejam\_encontrados"); PesquisadoresSejamEncontrados.getParameter("nome\_do\_pesquisador") .setValue(nomeDoPesquisador); this.dispatchSubgoalAndWait(PesquisadoresSejamEncontrados);

 //Episódio 03-Receber da capacidade Google as urls dos currículos //dos pesquisadores

 $buscaNoGoogle = (String)$ 

PesquisadoresSejamEncontrados.getParameter("busca\_no\_google").getValue(); dadosDosPesquisadores = (DadosDoPesquisador[]) PesquisadoresSejamEncontrados .getParameter("dados\_dos\_pesquisadores").getValue();

//Episódio 04-Incrementar em um o número de pesquisas realizadas

```
 Integer searches = (Integer) this.getBeliefbase().getBelief("searches").getFact(); 
 this.getBeliefbase().getBelief("searches").setFact(searches + 1);
```
public void RecuperarOsNomesCompletosEAsFotosDosPesquisadores() {

```
 } 
}
```
...

}

# **C.1.3 Código-fonte do ADF da Capacidade Google Google.capability.xml**

Esta seção apresenta o código-fonte do ADF em XML da capacidade Google. A capacidade Google é utilizada pelo agente Buscador para realizar uma pesquisa no Google para buscar currículos Lattes de pesquisadores que possuem o nome semelhante ao nome informado pelo cidadão na página do Lattes-Scholar. Os principais trechos apresentados são a meta "pesquisadores\_sejam\_encontrados" e o plano "BuscarPesquisadoresNoGoogle".

 $\lt!$ !--

Google Capability.

-->

 <capability xmlns="http://jadex.sourceforge.net/jadex" xmlns:xsi="http://www.w3.org/2001/XMLSchema-instance" xsi:schemaLocation="http://jadex.sourceforge.net/jadex http://jadex.sourceforge.net/jadex-0.96.xsd" name="Google" package="lattesscholar.sma.google">

<imports>

 <import>jadex.util.\*</import> <import>jadex.runtime.\*</import> <import>jadex.adapter.fipa.\*</import> <import>istar.metamodel.\*</import> </imports>

 <capabilities> </capabilities>

<beliefs>

...

</beliefs>

#### <goals>

 <achievegoal name="pesquisadores\_sejam\_encontrados" exported="true"> <parameter name="nome\_do\_pesquisador" class="String"/> <parameter name="busca\_no\_google" class="String" direction="out"/> <parameter name="dados\_dos\_pesquisadores" class="Object[]" direction="out"/> </achievegoal>

```
 <plans>
   <plan name="buscar_pesquisadores_no_google">
     <parameter name="nome_do_pesquisador" class="String">
       <goalmapping
          ref="pesquisadores_sejam_encontrados.nome_do_pesquisador"/>
     </parameter>
     <parameter name="busca_no_google" class="String" direction="out">
       <goalmapping ref="pesquisadores_sejam_encontrados.busca_no_google"/>
     </parameter>
     <parameter name="dados_dos_pesquisadores" class="Object[]" 
          direction="out">
       <goalmapping 
          ref="pesquisadores_sejam_encontrados.dados_dos_pesquisadores"/>
     </parameter>
     <body class="BuscarPesquisadoresNoGoogle"/>
     <trigger>
       <goal ref="pesquisadores_sejam_encontrados"/>
     </trigger>
   </plan>
```

```
 ...
```
</plans>

...

</capability>

## **C.1.4 Código-fonte da Classe BuscarPesquisadoresNoGoogle.java**

Esta seção apresenta o código-fonte da classe BuscarPesquisadoresNoGoogle.java, que implementa o plano de mesmo nome da capacidade Google. Esse plano é disparado quando a capacidade é acionada pelo agente Buscador. O plano recebe apenas um parâmetro de entrada, o nome do pesquisador, faz a pesquisa no Google e extrai as URLs dos currículos dos pesquisadores. Ao final, retorna dois parâmetros de saída: a busca no google e os dados dos pesquisadores.

package lattesscholar.sma.google;

import jade.util.leap.HashMap; import jadex.runtime.Plan; import java.io.BufferedInputStream; import java.io.BufferedReader; import java.io.File; import java.io.FileInputStream; import java.io.IOException; import java.io.InputStream; import java.io.InputStreamReader; import java.net.URL; import java.net.URLConnection; import java.util.logging.Level; import java.util.logging.Logger; import lattesscholar.sma.resources.DadosDoPesquisador; import lattesscholar.sma.resources.StringFilter;

 $/$ \*\*

\* @author Maurício Serrano

\*/

public class BuscarPesquisadoresNoGoogle extends Plan {

private String buscaNoGoogle;

@Override

public void body() {

System.out.println("Google capability running BuscarPesquisadoresNoGoogle

plan.");

Boolean offlineMode =  $(Boolean)$  this.getBeliefbase $()$ .getBelief("offline\_mode").getFact();

StringFilter stringFilter =  $new$  StringFilter();

//Título: Buscar os pesquisadores no Google

//Atores: Google, Buscador

//Objetivo: Pesquisadores sejam encontrados

//Recursos: nome do pesquisador, dados dos pesquisadores (nome, url da foto,

// url do currículo, expressão de busca, página de busca do Google,

// trecho em html de um currículo de um pesquisador

//Episódios:

//Episódio 01-Receber do Buscador o nome do pesquisador

## String nomeDoPesquisador = (String)

this.getParameter("nome\_do\_pesquisador").getValue();

 //Episódio 02-Montar a url de busca com a expressão de busca e o nome do pesquisador

String content  $=$  "";

// modo offline para testes

if (offlineMode) {

String filePath = "C:\\teste1.html";

 byte[] buffer = new byte[(int) new File(filePath).length()]; BufferedInputStream f = null;

## try {

try {

 $f = new$  BufferedInputStream(new FileInputStream(filePath)); f.read(buffer);

} catch (Exception ex) {

Logger.getLogger(BuscarPesquisadoresNoGoogle.class.getName()).log(Level.SEVERE, null, ex);

 } } finally {

```
if (f != null) {
             try { 
                f.close(); 
              } catch (IOException ignored) { 
 } 
           } 
        }
```

```
buscaNoGoogle = "http://www.google.com.br/search?q=Author" + 
       "+site%3Abuscatextual.cnpq.br&hl=pt-BR&biw=1280&bih=681" + 
       "&num=20&lr=&ft=i&cr=&safe=images"; 
      content = new String(buffer);
```
## } else {

//Episódio 03-Abrir uma conexão com o Google br

```
 String prefixo = "http://www.google.com.br/search?q="; 
 String sufixo = "+site%3Abuscatextual.cnpq.br&hl=pt-BR&biw=1280" + 
               "&bih=681&num=20&lr=&ft=i&cr=&safe=images";
```
URL urlDaBuscaNoGoogle;

## try {

 this.buscaNoGoogle = prefixo + nomeDoPesquisador + sufixo; urlDaBuscaNoGoogle = new URL(buscaNoGoogle);

 URLConnection urlConn = urlDaBuscaNoGoogle.openConnection(); urlConn.addRequestProperty("User-Agent", "Mozilla/4.0 (compatible; MSIE 6.0; Windows NT 5.1)");

> //String contentType = urlConn.getContentType(); //System.out.println("contentType:" + contentType);

 InputStream inputstream = urlConn.getInputStream(); InputStreamReader inputStreamReader = new

InputStreamReader(inputstream);

 BufferedReader bufferedReader = new BufferedReader(inputStreamReader); StringBuilder stringBuilder =  $new$  StringBuilder(); String htmlLine;

//Episódio 04-Recuperar a página com a busca pelo nome do pesquisador

```
while ((htmlLine = bufferedReader.readLine()) != null {
   stringBuilder.append(htmlLine);
 }
```
content = stringBuilder.toString();

```
 } catch (Exception ex) {
```
Logger.getLogger(BuscarPesquisadoresNoGoogle.class.getName()).log(Level.SEVERE, null, ex);

 } }

 //Episódio 05-Extrair da página de busca do Google os trechos //em HTML dos currículos dos pesquisadores utilizando o trecho em html //de um currículo de um pesquisador

DadosDoPesquisador[] dadosDosPesquisadores = new DadosDoPesquisador[20];

 $int nextUrlSlot = 0;$ HashMap ids =  $new$  HashMap();

for (int i = 0; i < 20; i++) {

DadosDoPesquisador dadosDoPesquisador =  $new$  DadosDoPesquisador(); dadosDoPesquisador.setNome("sem nome"); dadosDoPesquisador.setUrlDaFoto("sem foto"); dadosDoPesquisador.setUrlDoCurriculo("sem currículo"); dadosDosPesquisadores[i] = dadosDoPesquisador;

```
 do {
```
}

}

}

```
int beginIndex = content.indexOf("<li class=\frac{y}{s}">") + 37;
 content = content.substring(beginIndex); 
 int endIndex = content.indexOf("onmousedown") - 2; 
String url = content.substring(0, endIndex);if (url.indexOf("idiomaExibicao=2") < 0) {
    System.out.println(url); 
   begined{align} \text{begin} \text{f}(\text{right}) &= \text{url}.\text{indexOf}(\text{right}) \end{align}String id = url.substring(beginIndex + 3);
   endIndex = id.indexOf("&amp");
   if (endIndex > 0) {
      id = id.substring(0, \text{endIndex});
    } 
    System.out.println(id); 
   if (!ids.containsKey(id)) {
       ids.put(id, id);
```
//Episódio 06-Construir os dados dos pesquisadores

```
 DadosDoPesquisador tempDadosDoPesquisador; 
        tempDadosDoPesquisador = (DadosDoPesquisador) 
                   dadosDosPesquisadores[nextUrlSlot]; 
        tempDadosDoPesquisador.setUrlDoCurriculo(stringFilter.escapeAmp(url)); 
       nextUrlSlot = nextUrlSlot + 1; } 
  content = content.substring(37);} while (content.indexOf("<li class=\forall"g\forall">") > 0);
```
 //Episódio 07-Enviar os dados dos pesquisadores para o Buscador this.getParameter("busca\_no\_google").setValue(buscaNoGoogle); this.getParameter("dados\_dos\_pesquisadores").setValue(dadosDosPesquisadores);

## **C.2 Situação "Decidir entre Utilizar o Agente Fornecedor de Citações Local ou um Remoto"**

Esta seção apresenta o código-fonte dos artefatos envolvidos na situação "Decidir entre utilizar o agente Fornecedor de Citações local ou um remoto". Esta situação ocorre quando o agente Gerente do SMA precisa obter as citações das publicações encontradas nas seções do currículo Lattes selecionadas pelo cidadão. Utilizar o agente local contribui positivamente para a meta flexível "Performance", pois evita requisições a agentes remotos e o tráfego adicional de informações na rede. Entretanto, utilizar o agente local muitas vezes seguidas pode ferir a licença de uso do Google Scholar, que não permite que um mesmo endereço IP realize muitas pesquisas em um curto espaço de tempo. Essa restrição é representada pela meta flexível "Evitar muitas requisições [Google Scholar]". Utilizar o agente local, portanto, contribui negativamente para essa meta flexível. Utilizar um agente remoto produz contribuições exatamente opostas. Para poder realizar essa tarefa, o agente utiliza a máquina de raciocínio nebulosa para metas flexíveis.

## **C.2.1 Código-fonte do ADF do Agente Fornecedor de Citações FornecedorDeCitações.agent.xml**

Esta seção apresenta o código-fonte do ADF em XML do agente Fornecedor de Citações. Os principais trechos apresentados referem-se à meta "numero\_de\_citacoes\_da\_publicacao\_seja\_conhecido" e os dois planos que podem atingir essa meta, "RequisitarONumeroDeCitacoesParaOGoogleScholar" e "DelegarAMetaAUmAgenteRemoto". São apresentados também: o metagoal, disparado pela máquina de deliberação de metas do JADEX; o metaplano, associado ao metagoal e que dispara a classe MetaPlan, oferecida pela máquina de raciocínio nebulosa para metas flexíveis; o plano CleanOldSearches, que a cada minuto subtrai cinco do número de pesquisas realizadas, permitindo que novas pesquisas sejam feitas; o plano SetupAgent, responsável por inicializar as metas flexíveis, os elos de contribuições e as tarefas; e a configuração default, que dispara o plano SetupAgent.

 $\lt!$ !--

FornecedorDeCitacoes Agent.

#### -->

<agent xmlns="http://jadex.sourceforge.net/jadex" xmlns:xsi="http://www.w3.org/2001/XMLSchema-instance" xsi:schemaLocation="http://jadex.sourceforge.net/jadex http://jadex.sourceforge.net/jadex-0.96.xsd" name="FornecedorDeCitacoes" package="lattesscholar.sma.fornecedordecitacoes">

#### <imports>

 <import>jadex.util.\*</import> <import>jadex.runtime.\*</import> <import>jadex.adapter.fipa.\*</import> <import>istar.metamodel.\*</import> <import>lattesscholar.sma.resources.\*</import> </imports>

### <capabilities>

<capability name="scholar" file="lattesscholar.sma.scholar.Scholar"/>

 <capability name="dfcap" file="jadex.planlib.DF"/> <capability name="procap" file="jadex.planlib.Protocols"/> <capabilityname="ReasoningEngine"

file="istar.metamodel.PropagationSimulator"/>

### </capabilities>

#### <beliefs>

#### ...

 <beliefset name="tasks" class="Task"/> <beliefset name="contributions" class="Contribution"/> <beliefset name="softgoals" class="Softgoal"/>

## </beliefs>

#### <goals>

 <achievegoal name="numero\_de\_citacoes\_da\_publicacao\_seja\_conhecido"> <parameter name="publicacoes\_sem\_as\_citacoes" class="Publicacao[]"/> <parameter name="publicacoes\_com\_as\_citacoes" class="Publicacao[]" direction="out"/>

</achievegoal>

...

<metagoal name="metagoal1" recalculate="false">

 <parameterset name="applicables" class="ICandidateInfo"/> <parameterset name="result" class="ICandidateInfo" direction="out"/> <trigger> <goal ref="numero\_de\_citacoes\_da\_publicacao\_seja\_conhecido"/>

</trigger>

</metagoal>

...

### </goals>

#### <plans>

```
 <plan name="requisitar_o_numero_de_citacoes_para_o_google_scholar"> 
    <parameter name="publicacoes_sem_as_citacoes" class="Publicacao[]">
     <goalmapping ref="numero_de_citacoes_da_publicacao_seja_conhecido 
               .publicacoes_sem_as_citacoes"/>
```
</parameter>

 <parameter name="publicacoes\_com\_as\_citacoes" class="Publicacao[]" direction="out">

 <goalmapping ref="numero\_de\_citacoes\_da\_publicacao\_seja\_conhecido .publicacoes\_com\_as\_citacoes"/>

### </parameter>

 <body class="RequisitarONumeroDeCitacoesParaOGoogleScholar "/> <trigger>

 <goal ref="numero\_de\_citacoes\_da\_publicacao\_seja\_conhecido"/> </trigger>

</plan>

<plan name="delegar\_a\_meta\_a\_um\_agente\_remoto">

 <parameter name="publicacoes\_sem\_as\_citacoes" class="Publicacao[]"> <goalmapping ref="numero\_de\_citacoes\_da\_publicacao\_seja\_conhecido .publicacoes\_sem\_as\_citacoes"/>

</parameter>

 <parameter name="publicacoes\_com\_as\_citacoes" class="Publicacao[]" direction="out">

 <goalmapping ref="numero\_de\_citacoes\_da\_publicacao\_seja\_conhecido .publicacoes\_com\_as\_citacoes"/>

</parameter>

 <body class="DelegarAMetaAUmAgenteRemoto"/> <trigger>

 <goal ref="numero\_de\_citacoes\_da\_publicacao\_seja\_conhecido"/> </trigger>

</plan>

 <plan name="metaplan1"> <body class="MetaPlan"/> <trigger> <goal ref="metagoal1"/> </trigger> </plan>

 <plan name="clean\_old\_searches"> <body class="CleanOldSearches"/> </plan>

 <plan name="setup\_agent"> <body class="SetupAgent"/> </plan>

</plans>

 <configurations> <configuration name="default"> <beliefs>

 <initialbelief ref="rp\_filter"> <fact>IFilter.ALWAYS</fact> </initialbelief> <initialbelief ref="offline\_mode"> <fact>Boolean.FALSE</fact> </initialbelief> </beliefs> <goals> <endgoal ref="df\_deregister"/> </goals> <plans> <initialplan name="start" ref="setup\_agent"/> <initialplan name="timer" ref="clean\_old\_searches"/> </plans> </configuration> </configurations> </agent>

# **C.2.2 Código-fonte da Classe SetupAgent.java**

Esta seção apresenta o código-fonte classe SetupAgent.java, que implementa o plano inicial do agente, responsável por inicializar o agente e as crenças "softgoals" e "tasks", utilizadas pela máquina de raciocínio nebulosa. É nessa classe que são criadas as metas flexíveis, os elos de contribuição e as tarefas. Esse mesmo plano também registra o agente nas páginas amarelas utilizando a propriedade "searches", utilizada pelos outros agentes para definir qual agente Fornecedor de Citações fez menos requisições ao Google Scholar.

package lattesscholar.sma.fornecedordecitacoes;

import lattesscholar.sma.fornecedordecitacoes.\*; import jadex.adapter.fipa.AgentDescription; import jadex.adapter.fipa.Property; import jadex.adapter.fipa.SFipa; import jadex.adapter.fipa.ServiceDescription; import jadex.runtime.IGoal;

import jadex.runtime.Plan; import istar.metamodel.\*;

```
/**
 * @author Maurício Serrano 
 */
```
public class SetupAgent extends Plan {

## @Override

```
 public void body() {
```
System.out.println("FornecedorDeCitacoes agent running SetupAgent plan.");

this.getBeliefbase().getBelief("searches").setFact(new Integer(0));

### // registro nas páginas amarelas

```
 ServiceDescription serviceDescription = new
```
ServiceDescription("fornecedor\_de\_citacoes", "scholar", "lattes-scholar");

Property property =  $new$  Property();

property.setName("searches");

property.setValue(new Integer(0));

serviceDescription.addProperty(property);

AgentDescription agentDescription =

SFipa.createAgentDescription(null, serviceDescription);

 IGoal dfRegister = this.createGoal("df\_register"); dfRegister.getParameter("description").setValue(agentDescription); this.dispatchSubgoalAndWait(dfRegister);

### try {

LeafSoftgoal performance = new LeafSoftgoal("Performance", 1.0); this.getBeliefbase().getBeliefSet("softgoals").addFact(performance);

LeafSoftgoal evitarMuitasRequisicoes = new

LeafSoftgoal("Evitar muitas requisições [Google Scholar]", 1.0); this.getBeliefbase().getBeliefSet("softgoals").addFact(evitarMuitasRequisicoes);

}

### try {

// requisitar contribui positivamente para performance

// e contribui negativamente para evitar muitas requisições

 Task requisitarAoGoogleScholar = new Task("Requisitar o número de citações para o Google Scholar");

Contribution $[]$  contr $1 = \{$ 

 new Contribution(("Requisitar o número de citações para o Google Scholar", ContributionType.HELP,"Performance"),

new Contribution(("Requisitar o número de citações para o Google Scholar",

ContributionType.HURT,"Evitar muitas requisições [Google Scholar]")};

requisitarAoGoogleScholar.setSoftgoalContributions(contr1);

this.getBeliefbase().getBeliefSet("tasks").addFact(requisitarAoGoogleScholar);

// delegar a meta contribui negativamente para a performance

// e contribui positivamente para evitar muitas requisições

#### Task delegarAMeta =

new Task("Delegar a meta a um agente remoto");

```
Contribution[] contr2 = \{
```
new Contribution("Delegar a meta a um agente remoto",

ContributionType.HURT,"Performance"),

new Contribution("Delegar a meta a um agente remoto",

 ContributionType.HELP,"Evitar muitas requisições [Google Scholar]")}; delegarAMeta.setSoftgoalContributions(contr2);

this.getBeliefbase().getBeliefSet("tasks").

addFact(delegarAMeta);

 } catch (Exception ex) { ex.printStackTrace();

}

}

}

## **C.2.3 Código-fonte da Classe RequisitarONumeroDeCitacoesParaOGoogleScholar.java**

Esta seção apresenta o código-fonte em JAVA da classe RequisitarONumeroDeCitacoesParaOGoogleScholar.java, que representa o plano de mesmo nome do agente Fornecedor de Citações. Esse plano é uma das alternativas disponíveis para se tentar atingir a meta "numero\_de\_citacoes\_da\_publicacao\_seja\_conhecido". Como esse plano representa a ação de utilizar o agente Fornecedor de Citações local, ou seja, o próprio agente, o código do plano é simples, disparando uma meta do agente. Apenas é necessária a correta passagem de parâmetros de entrada e de saída.

package lattesscholar.sma.fornecedordecitacoes;

import jadex.runtime.IGoal; import jadex.runtime.Plan; import lattesscholar.sma.resources.Publicacao;

/\*\*

\* @author Maurício Serrano

\*/

public class RequisitarONumeroDeCitacoesParaOGoogleScholar extends Plan {

## @Override

public void body() {

System.out.println("FornecedorDeCitacoes agent running

RequisitarONumeroDeCitacoesParaOGoogleScholar plan.");

Publicacao[] publicacoes = (Publicacao[])

this.getParameter("publicacoes sem as citacoes").getValue();

IGoal citacoesDasPublicacoesSejamRecuperadas =

this.createGoal("citacoes\_das\_publicacoes\_sejam\_recuperadas");

 citacoesDasPublicacoesSejamRecuperadas.getParameter("publicacoes") .setValue(publicacoes);

this.dispatchSubgoalAndWait(citacoesDasPublicacoesSejamRecuperadas);

 Publicacao[] publicacoesComCitacoes = (Publicacao[]) citacoesDasPublicacoesSejamRecuperadas.getParameter( "publicacoes\_com\_as\_citacoes").getValue();

this.getParameter("publicacoes\_com\_as\_citacoes").setValue(publicacoesComCitacoes); }

}

## **C.2.4 Código-fonte da Classe DelegarAMetaAUmAgenteRemoto.java**

Esta seção apresenta o código-fonte em JAVA da classe DelegarAMetaAUmAgenteRemoto.java, que representa a implementação do plano de mesmo nome do agente Fornecedor de Citações. Esse plano é a segunda alternativa disponível para se tentar atingir a meta "numero\_de\_citacoes\_da\_publicacao\_seja\_conhecido". Para delegar a meta a um agente remoto, o plano consulta o serviço de páginas amarelas da plataforma JADEX e delega a meta ao agente Fornecedor de Citações remoto que menos realizou pesquisas no Google Scholar, efetuando, assim, o balanceamento da carga entre os diversos agentes.

package lattesscholar.sma.fornecedordecitacoes;

import jadex.adapter.fipa.AgentDescription; import jadex.adapter.fipa.AgentIdentifier; import jadex.adapter.fipa.SFipa; import jadex.adapter.fipa.SearchConstraints; import jadex.adapter.fipa.ServiceDescription; import jadex.runtime.IGoal; import jadex.runtime.Plan; import lattesscholar.sma.resources.Publicacao;

 $/$   $\geq$   $\geq$ 

\* @author Maurício Serrano

\*/

public class DelegarAMetaAUmAgenteRemoto extends Plan {

### @Override

public void body() {

 System.out.println("FornecedorDeCitacoes agent running DelegarAMetaAUmAgenteRemoto plan.");

Publicacao[] publicacoes = (Publicacao[])

this.getParameter("publicacoes\_sem\_as\_citacoes").getValue();

IGoal df\_search = createGoal( $\overline{df}$ \_search");

 ServiceDescription sd = SFipa.createServiceDescription("fornecedor\_de\_citacoes", null, "lattes-scholar");

AgentDescription ad = SFipa.createAgentDescription(null, sd);

 df\_search.getParameter("description").setValue(ad); SearchConstraints  $sc = new SearchConstraints$ ; sc.setMaxResults(20); df\_search.getParameter("constraints").setValue(sc);

dispatchSubgoalAndWait(df\_search);

```
 AgentDescription[] result = (AgentDescription[]) 
           df_search.getParameterSet("result").getValues();
```
if (result.length  $== 0$ ) {

 System.out.println("FornecedorDeCitacoes agent not found in DF."); fail();

}

```
 AgentIdentifier fornecedorDeCitacoes = null; 
 Long lowerSearches = Long.MAX_VALUE;
```
for (int i = 0; i < result.length; i++) {

String property = result[i].getServices()[0].getProperty(0).getName();

System.out.println("Property: " + property);

Long auxSearches =  $(Long)$  result[i].getServices()[0].getProperty(0).getValue();

```
PUC-Rio - Certificação Digital Nº 0711310/CA
             PUC-Rio - Certificação Digital Nº 0711310/CA
```

```
 if (auxSearches < lowerSearches) { 
      lowerSearches = auxSearches; 
      fornecedorDeCitacoes = result[i].getName(); 
   } 
 }
```
IGoal requestProtocolBeInitiated = this.createGoal( $"request$  protocol be initiated");

requestProtocolBeInitiated.getParameter("receiver").setValue(fornecedorDeCitacoes); requestProtocolBeInitiated.getParameter("action").setValue(publicacoes); this.dispatchSubgoalAndWait(requestProtocolBeInitiated);

 Publicacao[] publicacoesComCitacoes = (Publicacao[]) requestProtocolBeInitiated.getParameter("result").getValue();

this.getParameter("publicacoes\_com\_as\_citacoes").setValue(publicacoesComCitacoes);

#### **C.3**

 } }

## **Código-fonte para a Situação "Obter as Citações da Publicação no Google Scholar"**

Esta seção apresenta o código-fonte para a situação "Obter as citações da publicação no Google Scholar". Esta situação ocorre quando o agente Gerente do SMA precisa obter as citações das publicações encontradas nas seções do currículo Lattes selecionadas pelo cidadão. Diferentemente da Seção C.2, o foco dessa situação não é a decisão entre utilizar um agente local ou remoto; o foco é o processo realizado para se obter as citações das publicações, como a pesquisa no Google Scholar e a análise das páginas das publicações encontradas. Nessa situação, o agente Fornecedor de Citações utiliza a capacidade Scholar para tentar atingir a meta "citacoes\_das\_publicacoes\_sejam\_recuperadas", delegada pelo agente Gerente do SMA. Essa tarefa inclui a obtenção da página da publicação no Google Scholar e a análise dessa página para extrair as citações da publicação.

# **C.3.1**

## **Código-fonte do ADF do Agente Fornecedor de Citações FornecedorDeCitacoes.agent.xml**

Esta seção apresenta o código-fonte do ADF em XML do agente Fornecedor de Citações. Os principais trechos apresentados são a capacidade Scholar, a meta "citacoes\_das\_publicacoes\_sejam\_recuperadas", delegada para a capacidade Scholar, e o plano "ExecuteRPRequest", disparado quando o agente Fornecedor de Citações recebe uma requisição do agente Gerente do SMA. Os trechos apresentados não são os mesmos apresentados no Apêndice C.2.1, uma vez que o foco é a contagem das citações da publicação na página do Google Scholar e não o funcionamento da máquina de raciocínio nebulosa.

 $\lt$ !--

FornecedorDeCitacoes Agent.

-->

<agent xmlns="http://jadex.sourceforge.net/jadex"

xmlns:xsi="http://www.w3.org/2001/XMLSchema-instance" xsi:schemaLocation="http://jadex.sourceforge.net/jadex http://jadex.sourceforge.net/jadex-0.96.xsd" name="FornecedorDeCitacoes" package="lattesscholar.sma.fornecedordecitacoes">

#### <imports>

 <import>jadex.util.\*</import> <import>jadex.runtime.\*</import> <import>jadex.adapter.fipa.\*</import> <import>istar.metamodel.\*</import> <import>lattesscholar.sma.resources.\*</import> </imports>

#### <capabilities>

<capability name="scholar" file="lattesscholar.sma.scholar.Scholar"/>

...

</capabilities>

#### <beliefs>

 ... </beliefs>

## <goals>

 <achievegoalref name="citacoes\_das\_publicacoes\_sejam\_recuperadas"> <concrete ref="scholar.citacoes\_das\_publicacoes\_sejam\_recuperadas"/> </achievegoalref>

...

 <!-- (Participant side) Decide upon a requested task will be executed. --> <querygoalref name="rp\_request\_be\_decided"> <concrete ref="procap.rp\_decide\_request"/> </querygoalref>

 <!-- (Participant side) Execute the requested task. --> <achievegoalref name="rp\_request\_be\_executed"> <concrete ref="procap.rp\_execute\_request"/> </achievegoalref> </goals>

<plans>

### ...

<plan name="decide\_rp\_request">

<parameter name="initiator" class="AgentIdentifier">

<goalmapping ref="rp\_request\_be\_decided.initiator"/>

</parameter>

<parameter name="action" class="Object">

<goalmapping ref="rp\_request\_be\_decided.action"/>

</parameter>

<parameter name="accept" class="Boolean" direction="out">

<goalmapping ref="rp\_request\_be\_decided.accept"/>

</parameter>

```
 <body class="DecideRPRequest"/>
```
<trigger>

<goal ref="rp\_request\_be\_decided"/>

```
 </trigger>
```
</plan>

```
 <plan name="execute_rp_request">
```
 <parameter name="initiator" class="AgentIdentifier"> <goalmapping ref="rp\_request\_be\_executed.initiator"/> </parameter> <parameter name="action" class="Object"> <goalmapping ref="rp\_request\_be\_executed.action"/> </parameter> <parameter name="result" class="Object" direction="out" optional="true"> <goalmapping ref="rp\_request\_be\_executed.result"/> </parameter> <body class="ExecuteRPRequest"/> <trigger> <goal ref="rp\_request\_be\_executed"/> </trigger> </plan> </plans>

...

## </agent>

## **C.3.2 Código-fonte da Classe ExecuteRPRequest.java**

Esta seção apresenta o código-fonte da classe JAVA "ExecuteRPRequest", do pacote lattesscholar.sma.fornecedordecitacoes, que representa o plano do agente Fornecedor de Citações disparado quando o agente recebe uma requisição do Gerente do SMA. Em linhas gerais, o agente Fornecedor de Citações recebe do agente Gerente do SMA uma lista de publicações e obtém as páginas do Google Scholar para cada uma delas. Uma vez obtidas as páginas, a capacidade Scholar analisa-as e extrai o número de citações das publicações.

package lattesscholar.sma.fornecedordecitacoes;

import jade.core.AID; import jadex.adapter.fipa.AgentIdentifier; import jadex.runtime.IGoal; import jadex.runtime.Plan; import lattesscholar.sma.resources.Publicacao;

/ $\geq$ 

\* @author Maurício Serrano

\*/

public class ExecuteRPRequest extends Plan {

```
 public ExecuteRPRequest() { 
 }
```

```
 @Override 
 public void body() {
```
 System.out.println("FornecedorDeCitacoes agent running ExecuteRPRequest plan.");

Object action = this.getParameter( $"action"$ ).getValue();

AgentIdentifier gerente = (AgentIdentifier) this.getParameter("initiator").getValue(); AID gerente $AID$  = new  $AID$ (gerente.getName(), true);

### if (action instanceof Publicacao[]) {

 //Título: Delegar a meta para a capacidade Scholar //Ator: Fornecedor de Citações, Gerente do SMA, Scholar //Objetivo: Citações das publicações sejam recuperadas //Recursos: lista de publicações,

// Número de pesquisas realizadas,

// Número de publicações

//Episódios:

//Episódio 01-Receber do Gerente do SMA a lista de publicacoes

### Publicacao[] publicacoes = (Publicacao[]) action;

 //Episódio 02-Delegar a meta "Citações das publicações sejam recuperadas" // para a capacidade Scholar

 IGoal citacoesDasPublicacoesSejamRecuperadas = this.createGoal("citacoes\_das\_publicacoes\_sejam\_recuperadas"); citacoesDasPublicacoesSejamRecuperadas.getParameter("publicacoes") .setValue(publicacoes); this.dispatchSubgoalAndWait(citacoesDasPublicacoesSejamRecuperadas);

//Episódio 03-Receber da capacidade Scholar as publicacoes com as citacoes

 Publicacao[] publicacoesComAsCitacoes = (Publicacao[]) citacoesDasPublicacoesSejamRecuperadas.getParameter( "publicacoes\_com\_as\_citacoes").getValue();

 //Episódio 04-Incrementar o número de pesquisas realizadas //de acordo com o número de publicacoes

 Integer searches = (Integer) this.getBeliefbase().getBelief("searches").getFact(); this.getBeliefbase().getBelief("searches").setFact(searches + publicacoes.length);

 //Episódio 05-Enviar para o agente Gerente do SMA as publicações //com as citações

```
 this.getParameter("result").setValue(publicacoesComAsCitacoes); 
 } 
 else { 
   this.fail(); 
 }
```
}

}
# **C.3.3 Código-fonte do ADF da Capacidade Scholar Scholar.capability.xml**

Esta seção apresenta o código-fonte do ADF em XML da capacidade Scholar. Os principais trechos apresentados são as metas "citacoes das publicacoes sejam recuperadas", "publicacao seja pesquisada" e "citacoes\_sejam\_extraidas\_da\_pagina", os planos ObterAsCitacoesNoGoogleScholar "RecuperarAPaginaDaPublicacaoNoGoogleScholar" e "ParsearAPaginaDa Publicacao".

 $<!--</math>$ 

-->

Scholar Capability.

 <capability xmlns="http://jadex.sourceforge.net/jadex" xmlns:xsi="http://www.w3.org/2001/XMLSchema-instance" xsi:schemaLocation="http://jadex.sourceforge.net/jadex http://jadex.sourceforge.net/jadex-0.96.xsd" name="Scholar" package="lattesscholar.sma.scholar">

<imports>

 <import>jadex.util.\*</import> <import>jadex.runtime.\*</import> <import>jadex.adapter.fipa.\*</import> <import>istar.metamodel.\*</import> <import>lattesscholar.sma.resources.\*</import> </imports>

<capabilities>

</capabilities>

<beliefs>

....

</beliefs>

<goals>

<achievegoal name="citacoes\_das\_publicacoes\_sejam\_recuperadas"

exported="true">

<parameter name="publicacoes" class="Publicacao[]"/>

 <parameter name="publicacoes\_com\_as\_citacoes" class="Publicacao[]" direction="out"/> </achievegoal>

 <achievegoal name="publicacao\_seja\_pesquisada" exported="true"> <parameter name="publicacao" class="Publicacao"/> <parameter name="elo" class="String" direction="out"/> <parameter name="pagina" class="String" direction="out"/> </achievegoal>

 <achievegoal name="citacoes\_sejam\_extraidas\_da\_pagina" exported="true"> <parameter name="publicacao" class="Publicacao"/> <parameter name="pagina" class="String"/> <parameter name="citacoes" class="Integer" direction="out"/> </achievegoal>

</goals>

<plans>

<plan name="obter\_as\_citacoes\_no\_google\_sholar">

<parameter name="publicacoes" class="Publicacao[]">

<goalmapping

ref="citacoes\_das\_publicacoes\_sejam\_recuperadas.publicacoes"/>

</parameter>

<parameter name="publicacoes\_com\_as\_citacoes" class="Publicacao[]"

direction="out">

<goalmapping

ref="citacoes\_das\_publicacoes\_sejam\_recuperadas.publicacoes\_com\_as\_citacoes"/>

</parameter>

<body class="ObterAsCitacoesNoGoogleScholar"/>

<trigger>

<goal ref="citacoes\_das\_publicacoes\_sejam\_recuperadas"/>

</trigger>

</plan>

<plan name="recuperar\_a\_pagina\_da\_publicacao\_no\_google\_scholar">

```
 <parameter name="publicacao" class="Publicacao">
     <goalmapping ref="publicacao_seja_pesquisada.publicacao"/>
   </parameter>
   <parameter name="elo" class="String" direction="out">
     <goalmapping ref="publicacao_seja_pesquisada.elo"/>
   </parameter>
   <parameter name="pagina" class="String" direction="out">
     <goalmapping ref="publicacao_seja_pesquisada.pagina"/>
   </parameter>
   <body class="RecuperarAPaginaDaPublicacaoNoGoogleScholar"/>
   <trigger>
     <goal ref="publicacao_seja_pesquisada"/>
   </trigger>
 </plan>
 <plan name="parsear_a_pagina_da_publicacao">
   <parameter name="publicacao" class="Publicacao">
     <goalmapping ref="citacoes_sejam_extraidas_da_pagina.publicacao"/>
   </parameter>
   <parameter name="pagina" class="String">
     <goalmapping ref="citacoes_sejam_extraidas_da_pagina.pagina"/>
   </parameter>
   <parameter name="citacoes" class="Integer" direction="out">
     <goalmapping ref="citacoes_sejam_extraidas_da_pagina.citacoes"/>
```
</parameter>

<body class="ParsearAPaginaDaPublicacao"/>

<trigger>

<goal ref="citacoes\_sejam\_extraidas\_da\_pagina"/>

</trigger>

</plan>

</plans>

....

</capability>

# **C.3.4 Código-fonte da Classe ObterAsCitacoesNoGoogleScholar.java**

Esta seção apresenta o código-fonte da classe ObterAsCitacoesNoGoogleScholar.java. Essa classe implementa o plano que coordena a obtenção das páginas das publicações no Google Scholar e a extração do número de citações. O parâmetro de entrada é uma lista de publicações e o parâmetro de saída é a lista de publicações com o número de citações incluído.

package lattesscholar.sma.scholar;

import jadex.runtime.IGoal; import jadex.runtime.Plan; import lattesscholar.sma.resources.Publicacao;

```
/**
```
\* @author Maurício Serrano

\*/

public class ObterAsCitacoesNoGoogleScholar extends Plan {

## @Override

public void body() {

 System.out.println("Scholar capability running ObterAsCitacoesNoGoogleScholar plan.");

```
 Boolean offlineMode = (Boolean)
```
this.getBeliefbase().getBelief("offline\_mode").getFact();

### Publicacao[] publicacoes = (Publicacao[])

this.getParameter("publicacoes").getValue();

Publicacao[] publicacaoComAsCitacoes =  $new$  Publicacao[publicacoes. $length$ ];

//Título: Obter as citacoes no Google Scholar

//Ator: Google Scholar, Fornecedor de Citacoes

//Objetivo: Citacoes das publicacoes sejam recuperadas

 //Recursos: Lista de publicacoes, página da publicacao no google scholar //Episódios:

// modo offline para testes

```
 if (offlineMode) {
```

```
for (int i = 0; i < publicacoes.length; i++) {
   Publicacao publicacao = publicacoes[i];
```

```
int citacoes = (int) (java.lang.Math.random() * (publicacoes.length + 1));
   publicacao.setCitacoes(citacoes); //número de citações fictício 
   publicacao.setElo("http://scholar.google.com"); 
   publicacaoComAsCitacoes[i] = publicacao; 
 }
```
} else {

// Episódio 01- Pesquisar cada uma das publicações no Google Scholar

```
for (int i = 0; i < publicacoes.length; i++) {
  Publicacao publicacao = publicacoes[i];
```
IGoal publicacaoSejaPesquisada =

this.createGoal("publicacao\_seja\_pesquisada");

publicacaoSejaPesquisada.getParameter("publicacao").setValue(publicacao); this.dispatchSubgoalAndWait(publicacaoSejaPesquisada);

String  $elo = (String)$  publicacaoSejaPesquisada.getParameter( $"elo"$ ).getValue(); String paginaDaPublicacao = (String)

publicacaoSejaPesquisada.getParameter("pagina").getValue();

// se não encontrou

```
 if (paginaDaPublicacao.equalsIgnoreCase("sem pagina")) { 
   publicacao.setElo("sem elo"); 
   publicacao.setCitacoes(0); 
   publicacaoComAsCitacoes[i] = publicacao; 
 } else {
```
// Episódio 02 - Encontrar na página o número de citações da publicação

publicacao.setElo(elo);

IGoal citacoesSejamExtraidasDaPagina =

this.createGoal("citacoes\_sejam\_extraidas\_da\_pagina");

citacoesSejamExtraidasDaPagina.getParameter("publicacao").setValue(publicacao); citacoesSejamExtraidasDaPagina.getParameter("pagina").setValue(paginaDaPublicacao); this.dispatchSubgoalAndWait(citacoesSejamExtraidasDaPagina);

```
 int citacoes = (Integer)
```
}

citacoesSejamExtraidasDaPagina.getParameter("citacoes").getValue();

```
 publicacao.setCitacoes(citacoes); 
            publicacaoComAsCitacoes[i] = publicacao; 
 } 
       }
```
 // Episódio 03-Repassar as publicações com as citações para o // agente Fornecedor de Citações

this.getParameter("publicacoes\_com\_as\_citacoes").setValue(publicacaoComAsCitacoes); } }

# **C.3.5 Código-fonte da Classe RecuperarAPaginaDaPublicacaoNoGoogle Scholar.java**

Esta seção apresenta o código-fonte da página lattesscholar.xhtml, que é a página inicial da aplicação *Web* Lattes-Scholar. Essa página representa o primeiro passo de ambos os processos de uso explicados no Apêndice A: o processo iniciado pelo consumidor com o nome do pesquisador e o processo iniciado pelo consumidor com a URL do currículo Lattes do pesquisador. A página lattesscholar.xhtml está em português e a página análoga, step1.xhtml, em inglês, é apresentada na seção seguinte, Seção C.2.

package lattesscholar.sma.scholar;

import jadex.runtime.Plan; import java.io.BufferedReader; import java.io.InputStream; import java.io.InputStreamReader; import java.net.URL; import java.net.URLConnection; import java.util.logging.Level; import java.util.logging.Logger; import lattesscholar.sma.resources.Publicacao; import lattesscholar.sma.resources.StringFilter;

 $/$ \*\*

\* @author Maurício Serrano

#### \*/

public class RecuperarAPaginaDaPublicacaoNoGoogleScholar extends Plan {

## @Override

public void body() {

 System.out.println("Scholar capability running RecuperarAPaginaDaPublicacaoNoGoogleScholar plan.");

//Título: Recuperar a página da publicação no Google Scholar

//Ator: Google Scholar, Fornecedor de Citações

//Objetivo: Publicação seja pesquisada

 //Recursos: Publicação, URL de busca, página da publicação no Google Scholar //Episódios:

// Episódio 01-Construir a URL de busca no Google Scholar

 Publicacao publicacao = (Publicacao) this.getParameter("publicacao").getValue(); String paginaDaPublicacao = "";

StringFilter stringFilter =  $new$  StringFilter();

```
 String parte1 = "http://scholar.google.com/scholar?as_q="; 
 String titulo; 
if (publicacao.getTitulo() == null) {
   titulo = publicacao.consultaString(); 
   titulo = stringFilter.removePunctuation(titulo); 
   titulo = stringFilter.removeDoubleSpaces(titulo); 
   titulo = stringFilter.replaceSpaceForPlus(titulo); 
 } else { 
   titulo = stringFilter.replaceSpaceForPlus(publicacao.getTitulo()); 
 } 
 String parte2 = "&num=20&btnG=Search+Scholar" + 
         "&as_epq=&as_oq=&as_eq=&as_occt=any&as_sauthors="; 
String autor = "";
String parte3 = "\&as_publication=\&as_ylo=";
 String ano; 
 int valor = Integer.valueOf(publicacao.getAno()); 
 if (valor < 1900 || valor > 2100) { 
  ano = "";
 } else { 
   ano = publicacao.getAno(); 
 } 
String parte4 = "\&as\_\text{phi}=\&as\_\text{stdt}=1." +"&as_sdtp=on&as_sdtf=&as_sdts=5&hl=en";
```
String  $elo = partel + titulo + partel + autor + partel + ano + partel;$ URL urlDaBuscaNoGoogleScholar;

 // Episódio 02-Fazer uma requisição HTTP para o Google Scholar com a // URL de busca

## try {

 $urlDaBuscaNoGoogleScholar = new URL (elo);$ 

 URLConnection urlConn = urlDaBuscaNoGoogleScholar.openConnection(); urlConn.addRequestProperty("User-Agent", "Mozilla/4.0 (compatible; MSIE 6.0; Windows NT 5.1)");

 //String contentType = urlConn.getContentType(); //System.out.println("contentType:" + contentType);

 InputStream inputstream = urlConn.getInputStream(); InputStreamReader inputStreamReader = new InputStreamReader(inputstream); BufferedReader bufferedReader = new BufferedReader(inputStreamReader); StringBuilder stringBuilder =  $new$  StringBuilder();

// Episódio 03-Receber a página da publicação no Google Scholar

```
 String htmlLine;
```

```
while ((htmlLine = bufferedReader.readLine()) != null {
   stringBuilder.append(htmlLine);
```

```
 }
```
paginaDaPublicacao = stringBuilder.toString();

```
 } catch (Exception ex) {
```
Logger.getLogger(RecuperarAPaginaDaPublicacaoNoGoogleScholar.class.getName()) .log(Level.SEVERE, null, ex);

}

// Episódio 04-Repassar o elo e a página da publicação

```
 this.getParameter("elo").setValue(elo);
```

```
 this.getParameter("pagina").setValue(paginaDaPublicacao);
```
}

}

# **C.3.6 Código-fonte da Página lattesscholar.xhtml**

Esta seção apresenta o código-fonte da página lattesscholar.xhtml, que é a página inicial da aplicação *Web* Lattes-Scholar. Essa página representa o primeiro passo de ambos os processos de uso explicados no Apêndice A: o processo iniciado pelo consumidor com o nome do pesquisador e o processo iniciado pelo consumidor com a URL do currículo Lattes do pesquisador. A página lattesscholar.xhtml está em português e a página análoga, step1.xhtml, em inglês, é apresentada na seção seguinte, Seção C.2.

package lattesscholar.sma.scholar;

import jadex.runtime.Plan; import java.util.regex.Matcher; import java.util.regex.Pattern; import lattesscholar.sma.resources.Publicacao; import lattesscholar.sma.resources.StringFilter;

#### $/$ \*\*

\* @author Maurício Serrano

### \*/

public class ParsearAPaginaDaPublicacao extends Plan {

### @Override

public void body() {

 System.out.println("Scholar capability running ParsearAPaginaDaPublicacao plan.");

 //Título: Parsear a página da publicação //Ator: Google Scholar, Fornecedor de Citações //Objetivo: Citações sejam extraídas da página //Recursos: Publicaçãos, página da publicacao no Google Scholar, //expressões regulares, patterns e matchers do Java //Episódios:

// Episódio 01-Encontrar na página os blocos com os textos das publicações

 Publicacao publicacao = (Publicacao) this.getParameter("publicacao").getValue(); String pagina = (String) this.getParameter( $"p$ agina").getValue();

```
StringFilter stringFilter = new StringFilter();
 String tituloPublicacao = publicacao.getTitulo();
```
 if (tituloPublicacao == null || tituloPublicacao.equalsIgnoreCase("")) { this.getParameter("citacoes").setValue(new Integer(0)); } else {

 $\text{int}$  citacoesInt = 0;

String regexDiv = " $\langle$ div class=gs\_r>"; String regexTitulo = ".\*<a href=\".\*\" onmousedown=\".\*\">(.\*)</a></h3>.\*"; Pattern patternTitulo = Pattern.compile(regexTitulo); String regexCited = ".\*>Cited by  $(\text{Id}^*)$ </a>.\*"; Pattern patternCited = Pattern.compile(regexCited);

 $String[] split = paging.split(regexDiv);$ String[] blocos =  $new$  String[split.length - 1]; System.arraycopy(split, 1, blocos, 0, split.length - 1);  $b$ locos[ $b$ locos.length - 1] = blocos[blocos.length - 1].split("</a></div></div>")[0];

// Episódio 02-Para cada bloco de texto, procurar pelo título da publicação

for (int i = 0; i < blocos.length; i++) { System.out.println(blocos[i]);

Matcher matcher = patternTitulo.matcher(blocos[i]);

if (matcher.matches()) {

System.out.println(matcher.group(1));

String titulo = matcher.group $(1)$ ;

titulo = stringFilter.removeTags(titulo);

titulo = titulo.replaceAll(" $[^{^{\prime}a-zA-Z}$ ", "");

System.out.println(titulo);

```
 tituloPublicacao = stringFilter.removeTags(tituloPublicacao); 
 tituloPublicacao = tituloPublicacao.replaceAll("[^a-zA-Z]", "");
```
// Episódio 03-Se for a publicação pesquisada, acumular o número de citações

```
 if (titulo.equalsIgnoreCase(tituloPublicacao)) { 
        System.out.println("Igual."); 
        matcher = patternCited.matcher(blocos[i]); 
        if (matcher.matches()) { 
          String citacoesStr = matcher.group(1);
           citacoesInt = citacoesInt + Integer.valueOf(citacoesStr); 
        } 
      } 
   } else { 
      System.out.println("Não encontrou."); 
   } 
 }
```
 // Repassar o número de citações da publicação pesquisada para o // agente Fornecedor de Citações System.out.println("Citações: " + citacoesInt);

Integer citacoes =  $new$  Integer(citacoesInt); this.getParameter("citacoes").setValue(citacoes);

}

}

}